# Dora, a programadora

Lucia Giraffa Margarete Fialho dos Santos

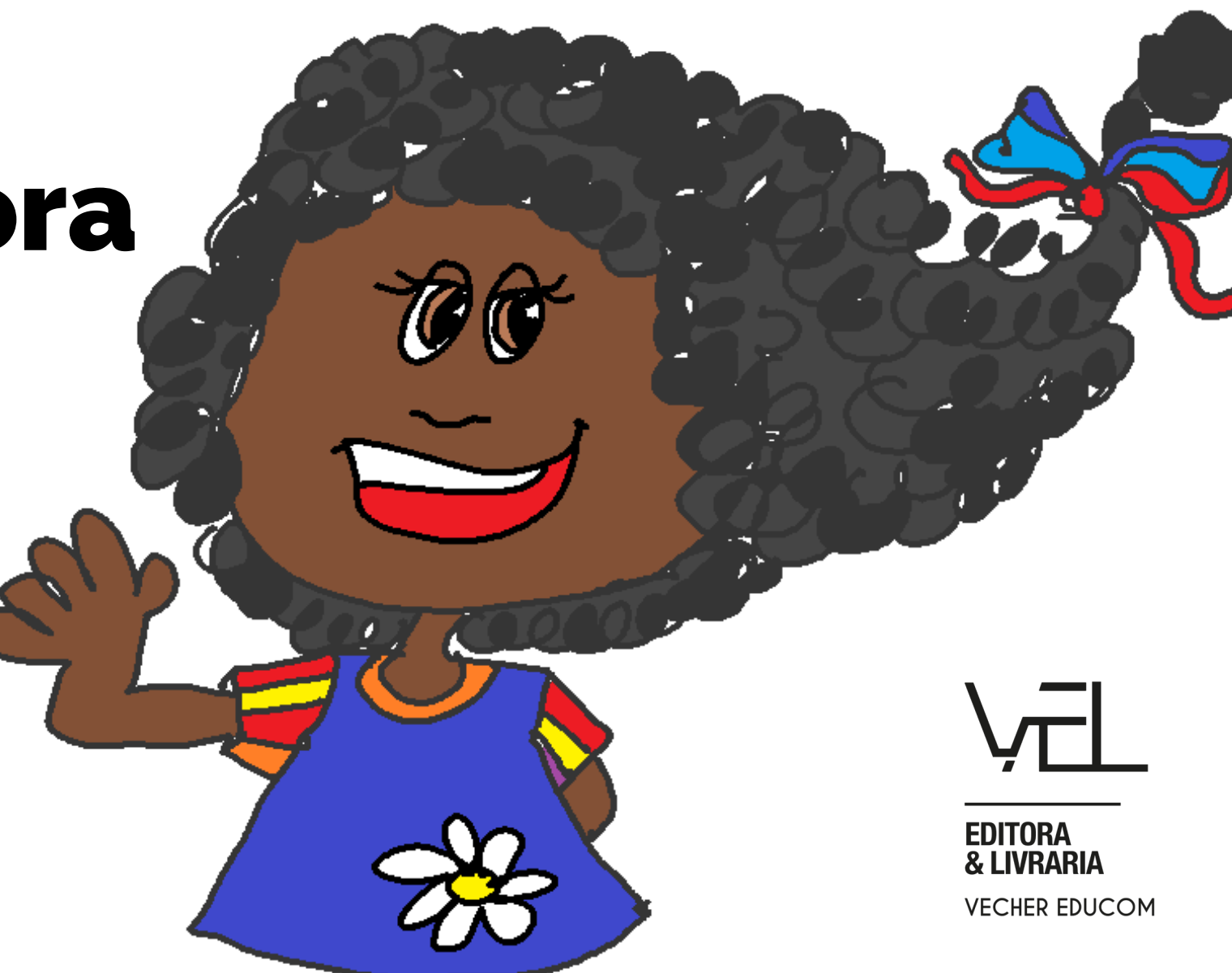

Lucia Giraffa

Margarete Fialho dos Santos

## **Dora, a programadora!**

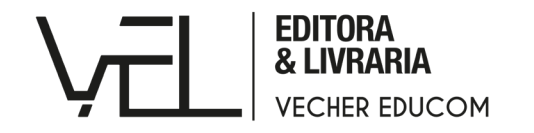

#### © Vecher EduCom, 2021.

Responsável editorial: Marcelo Rodríguez

Os direitos autorais e intelectuais desta obra pertencem às autoras. A Editora Vecher não se responsabiliza pela verificação de plágio do conteúdo publicado, sendo as autoras as responsáveis pela sua produção.

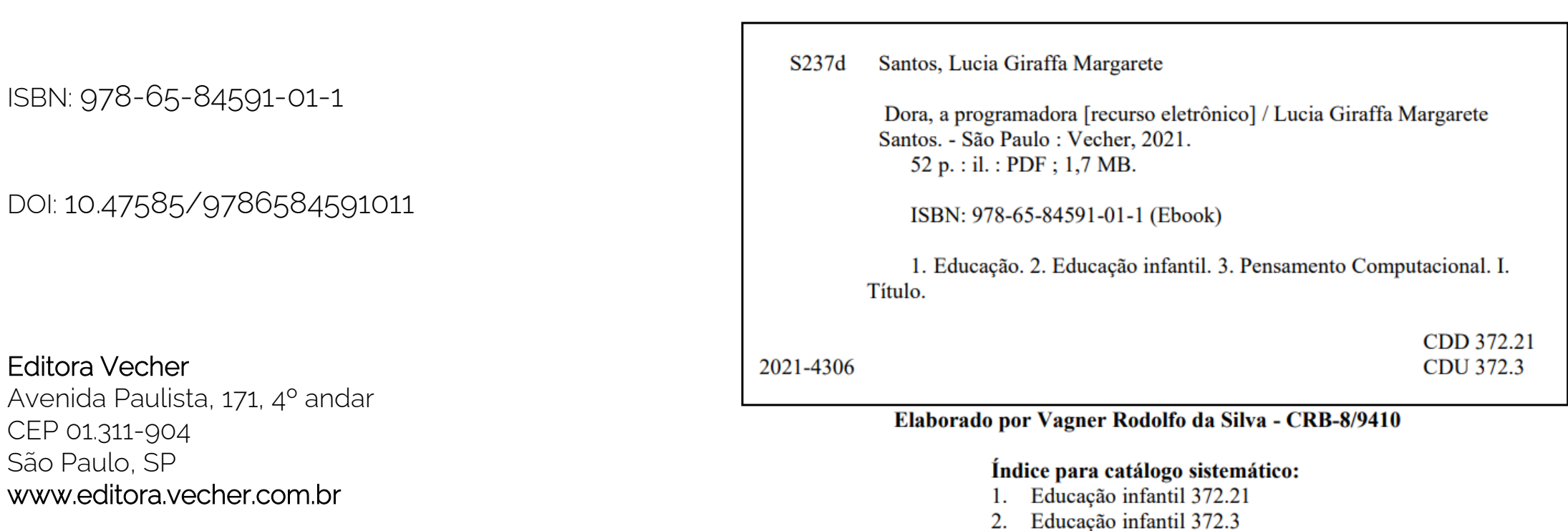

Dados Internacionais de Catalogação na Publicação (CIP) de acordo com ISBD

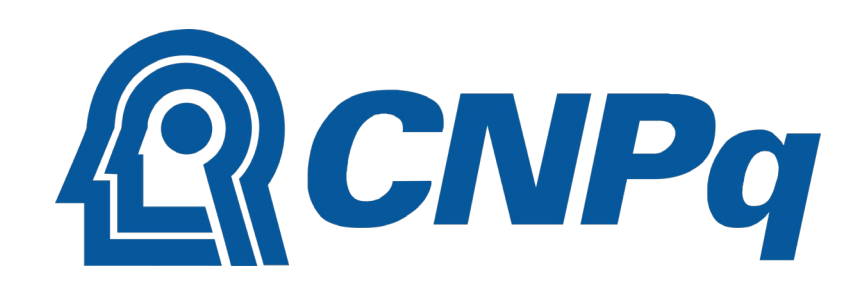

Este ebook foi elaborado com apoio do CNPq via verba de Bolsa de Produtividade em Pesquisa - PQ Processo: 312864/2020-5 *Dedicado a todxs xs docentes da Educação Infantil e anos iniciais que estão trabalhando com Pensamento Computacional*

Era uma vez uma menina chamada Dora.

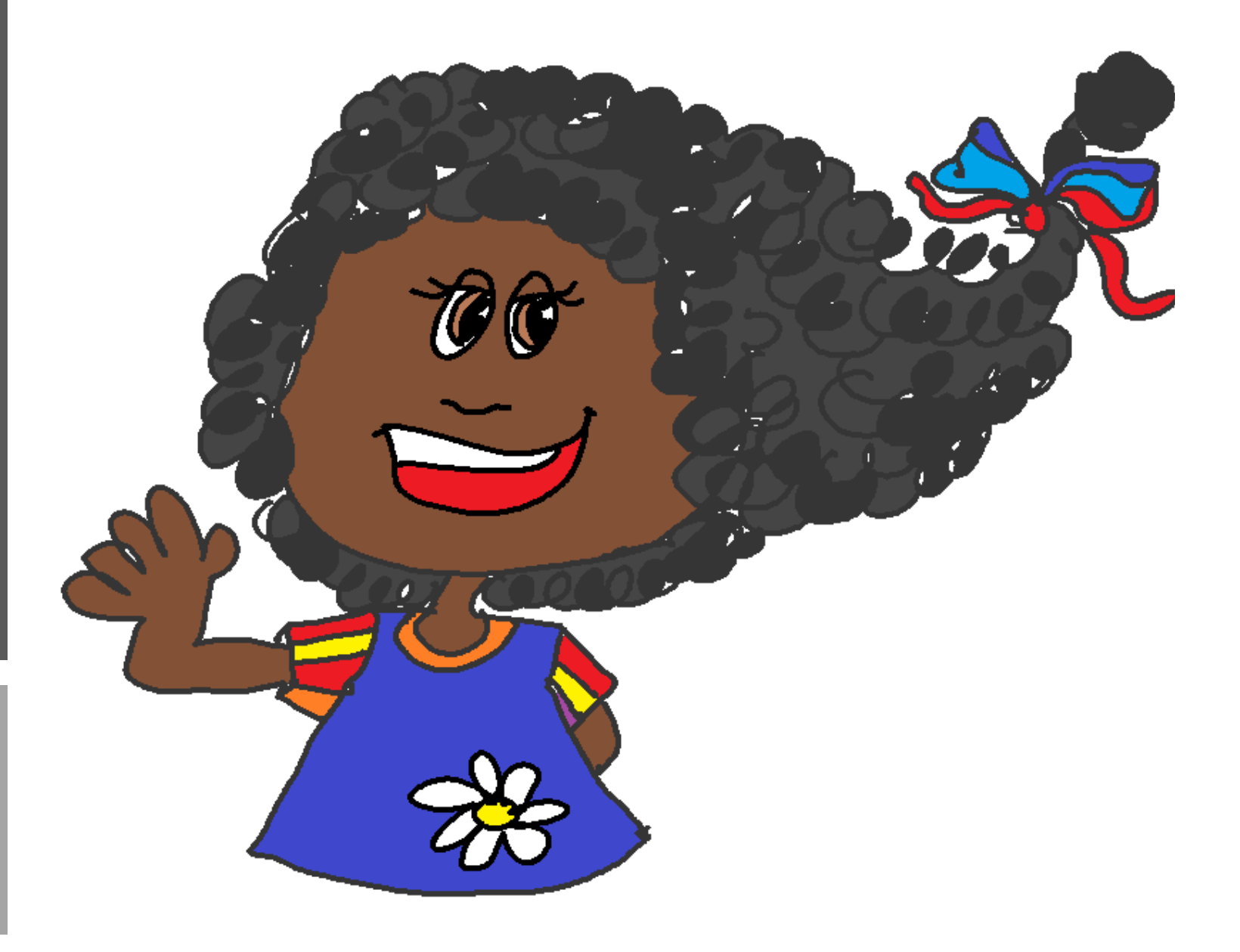

Dora tinha os olhos da cor de **mel**, um sorriso bonito que iluminava o dia, e cabelos cacheados.

Dora **amava** tanto seu lindo **cabelo** que gostava de mudar seu penteado e colocar lenços, fitas, flores e usar trançados que sua mãe fazia maravilhosamente!!

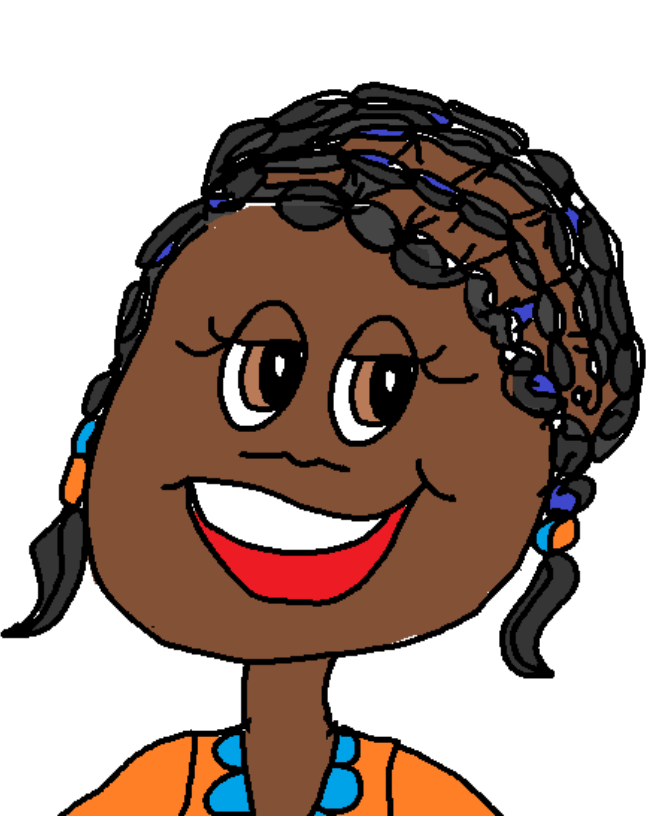

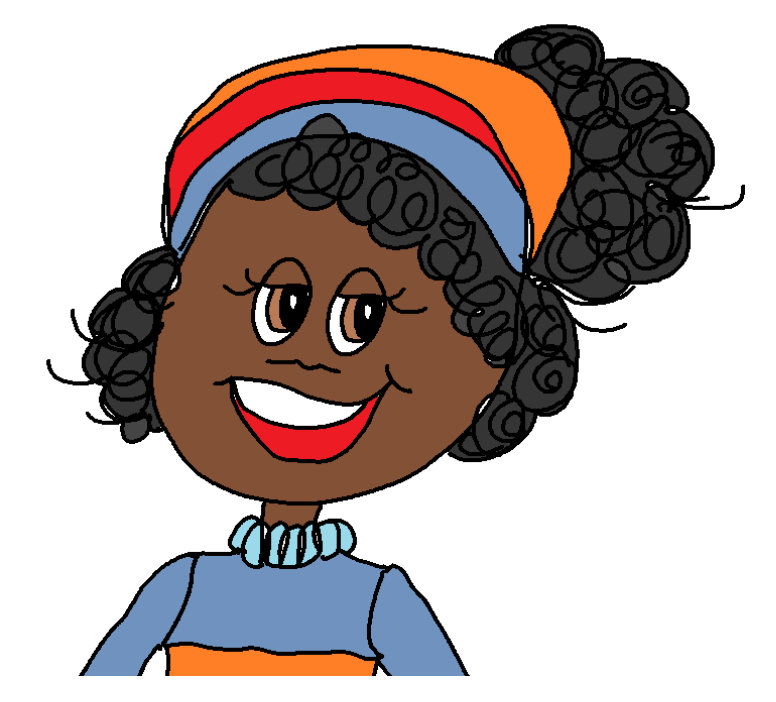

Desde pequena, Dora era muito inquieta e gostava de inventar e arrumar coisas quebradas.

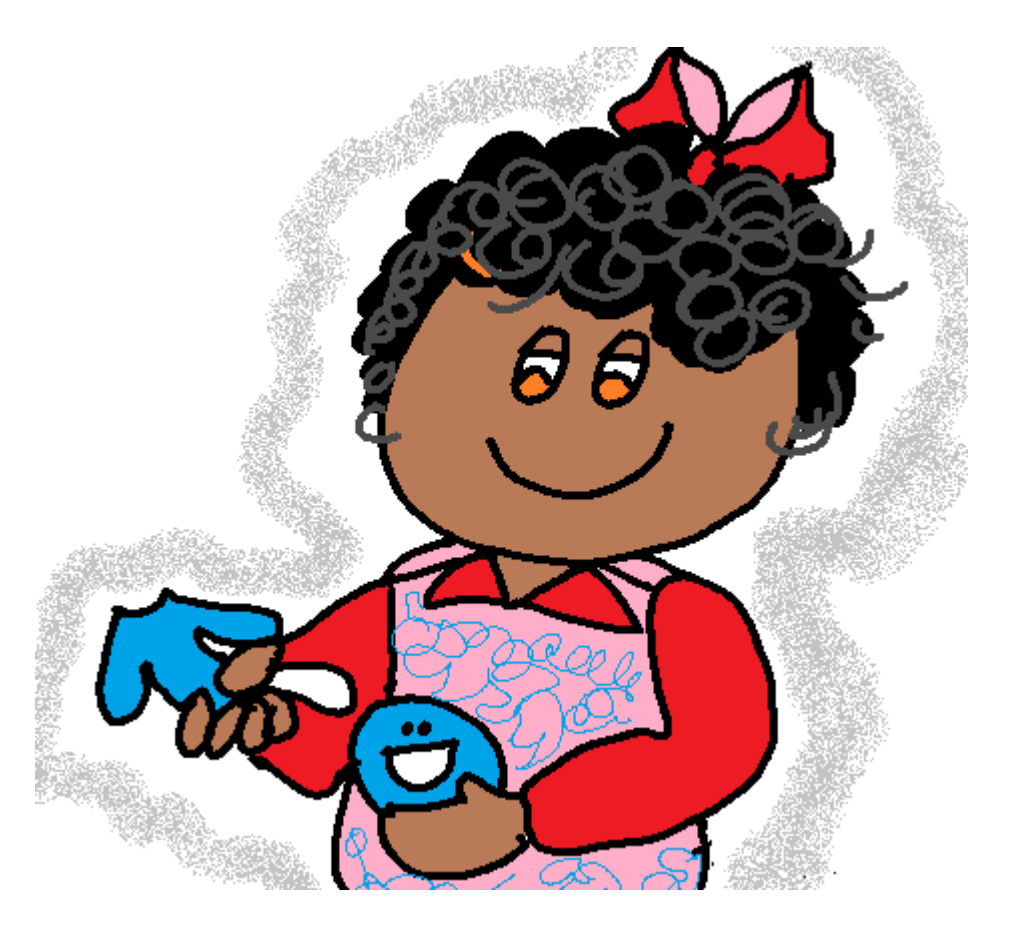

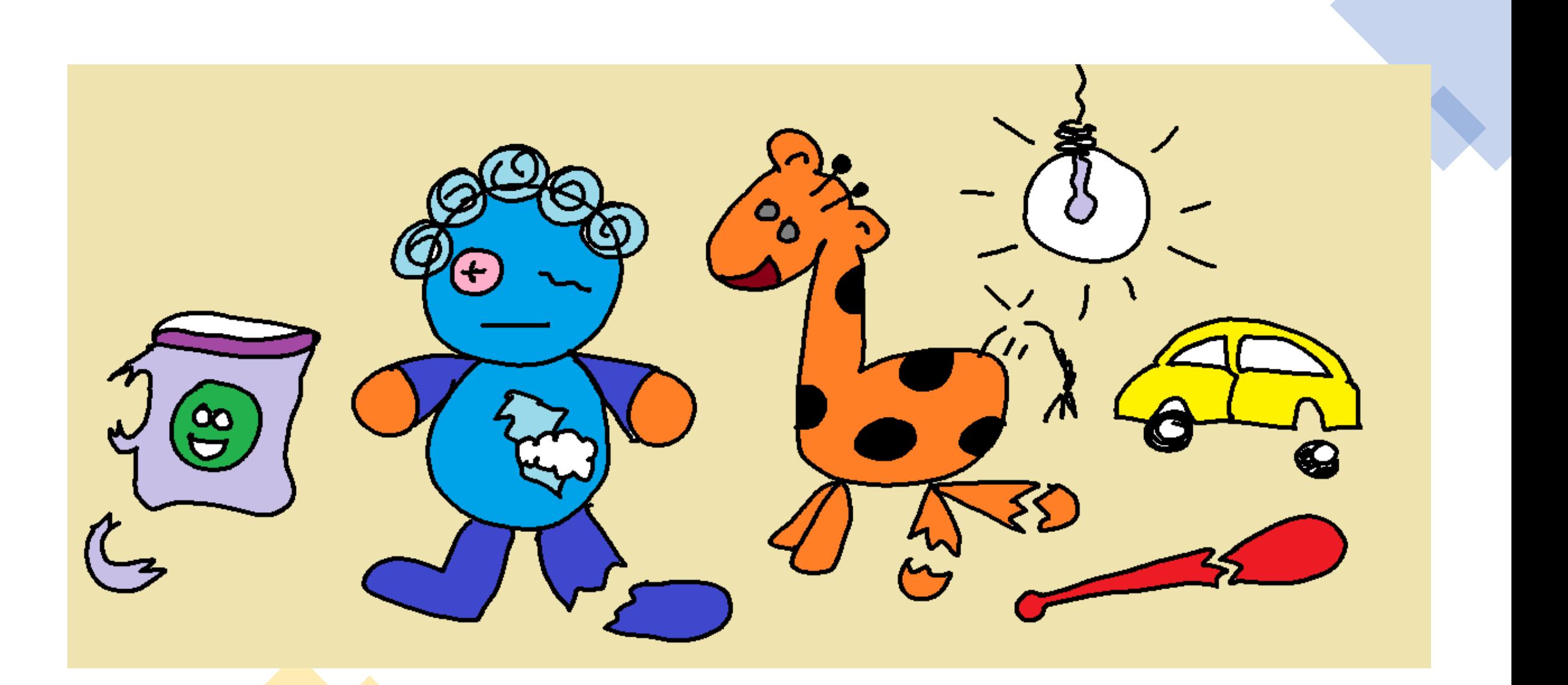

Quando tinha sete anos, Dora ganhou um **urso rosa** que tinha na barriga um arco-íris de cores e, quando ela apertava sua barriga, tocava uma música.

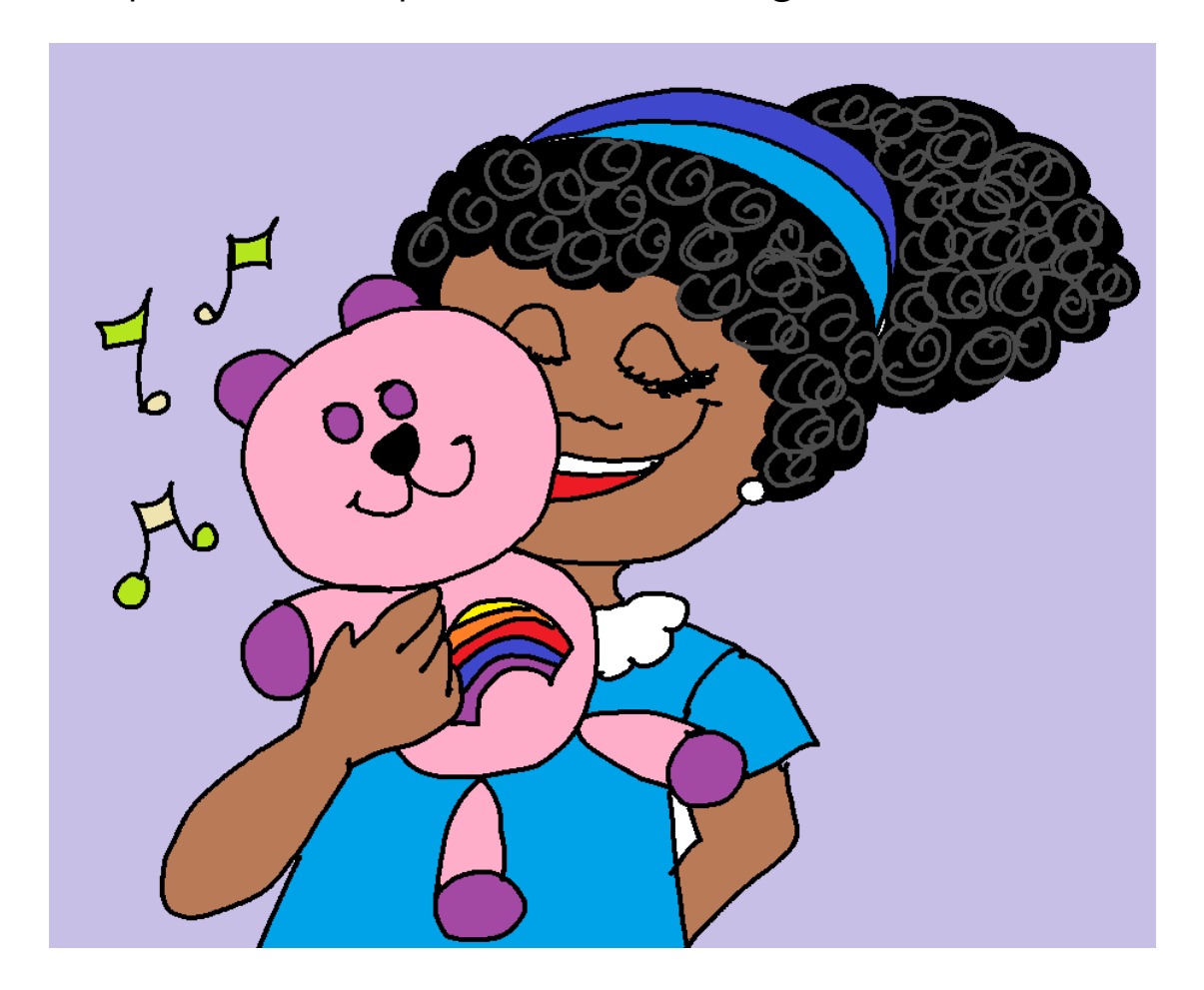

Um belo dia a música parou de tocar. Dora, curiosa, abriu o urso para ver o que tinha dentro. Descobriu que na barriga do urso havia duas pilhas bem pequenas.

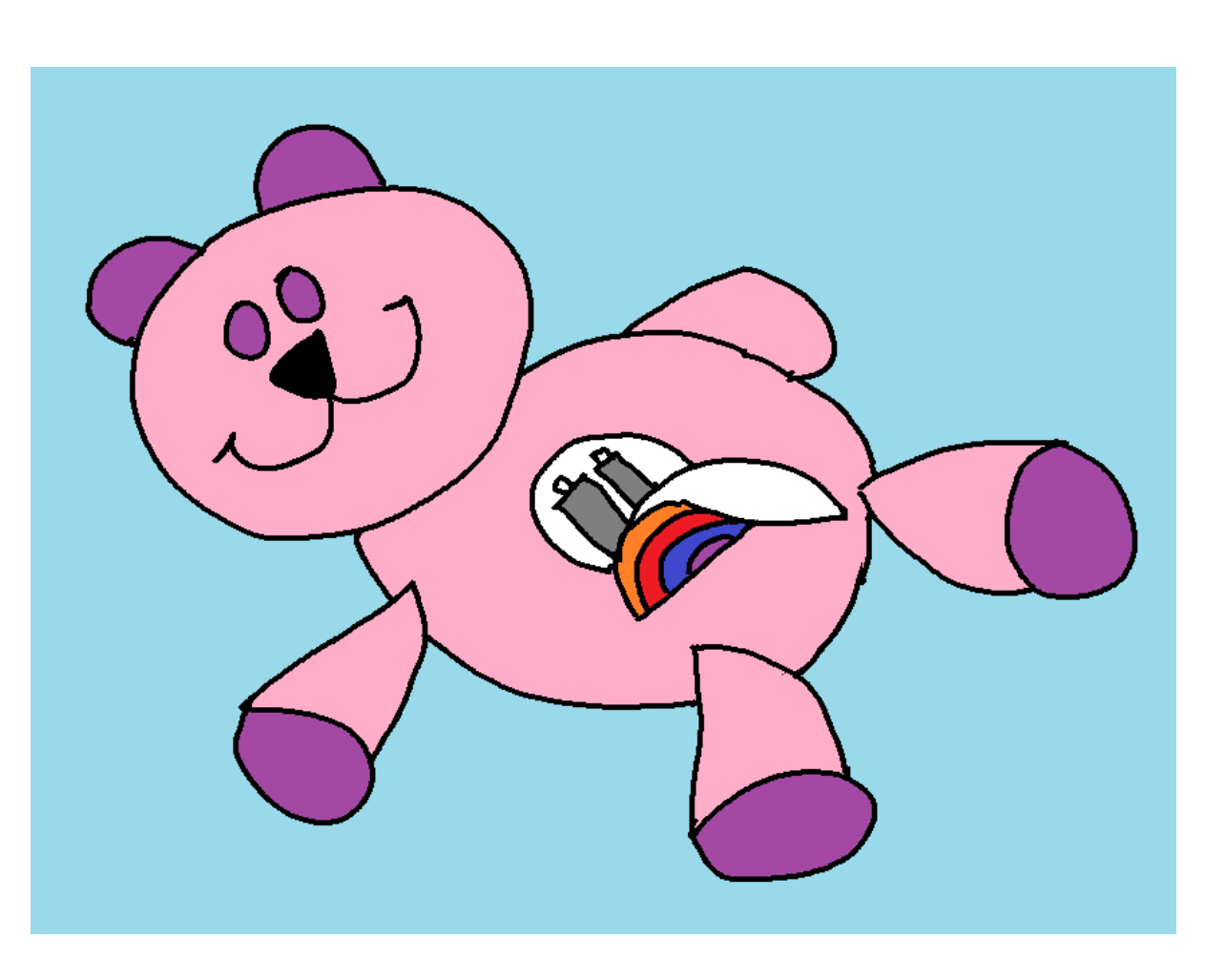

Saiu correndo para mostrar à mãe, dizendo:

− Achei o problema do meu urso não tocar mais! São as pilhas! É só trocar!

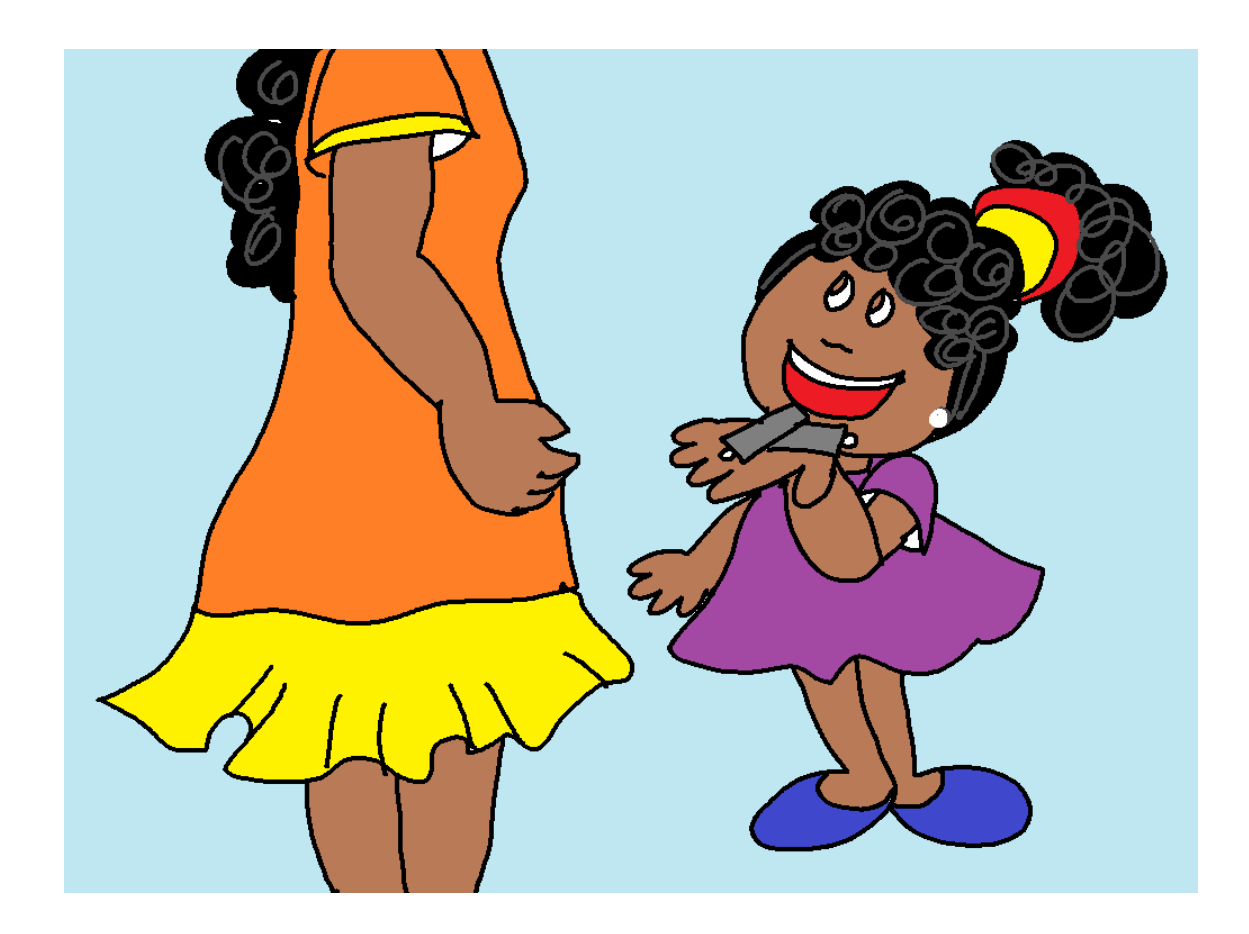

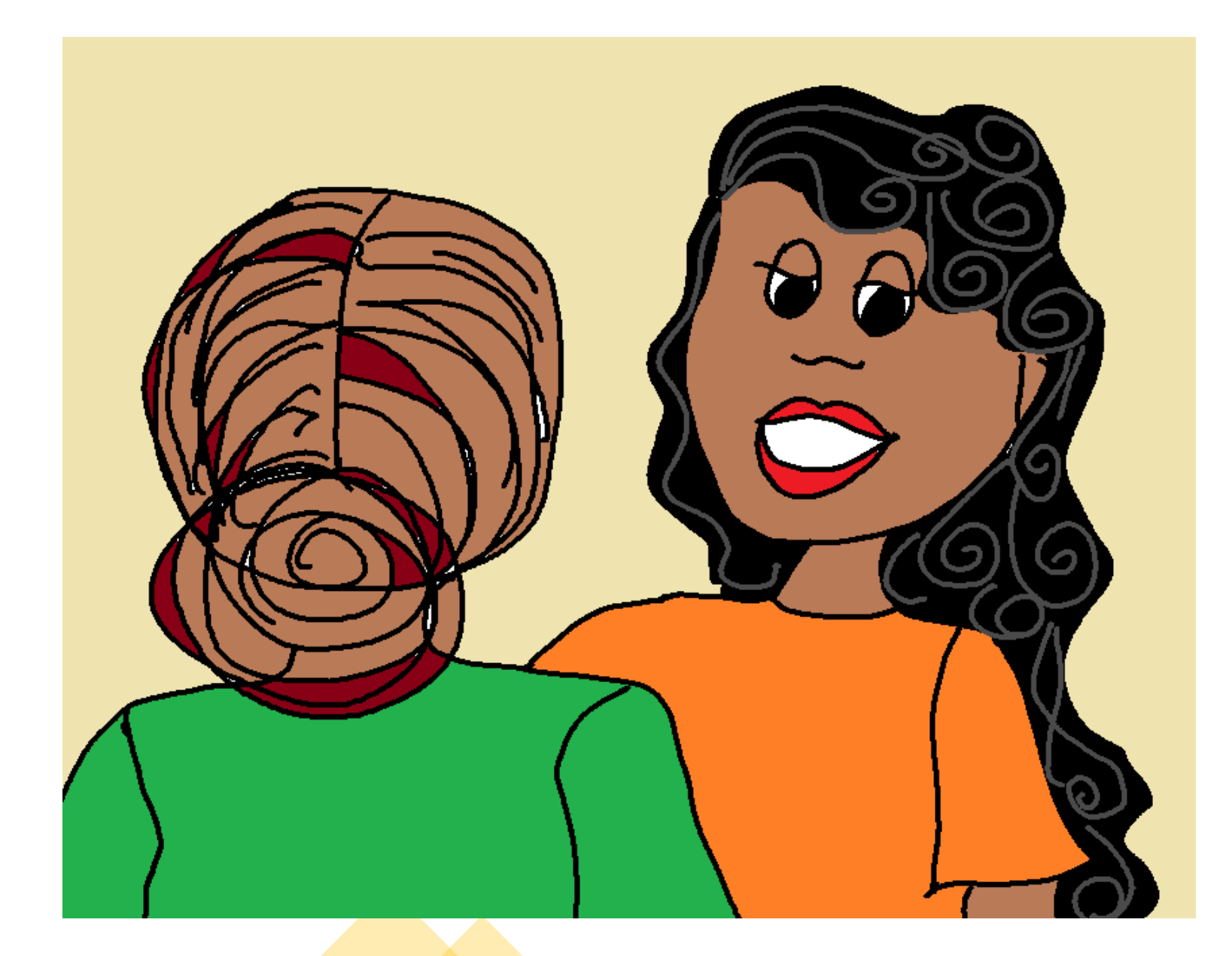

A mãe ficou tão impressionada com a atitude de Dora que, no outro dia, comentou com a professora da filha, a professora Eduarda:

− De onde essa menina tirou essa ideia? Como alguém tão pequena descobre isso sozinha?

Vendo o comportamento surpreso da mãe, a professora respondeu:

- Dora é curiosa, observadora, **não tem medo de experimentar**. Aprendeu com a turma da professora Doralinda que errar não é problema.
- E, assim, ela e os colegas não têm medo de serem observadores e de questionarem as coisas, de experimentarem. Mas, é claro, sempre com cuidado.

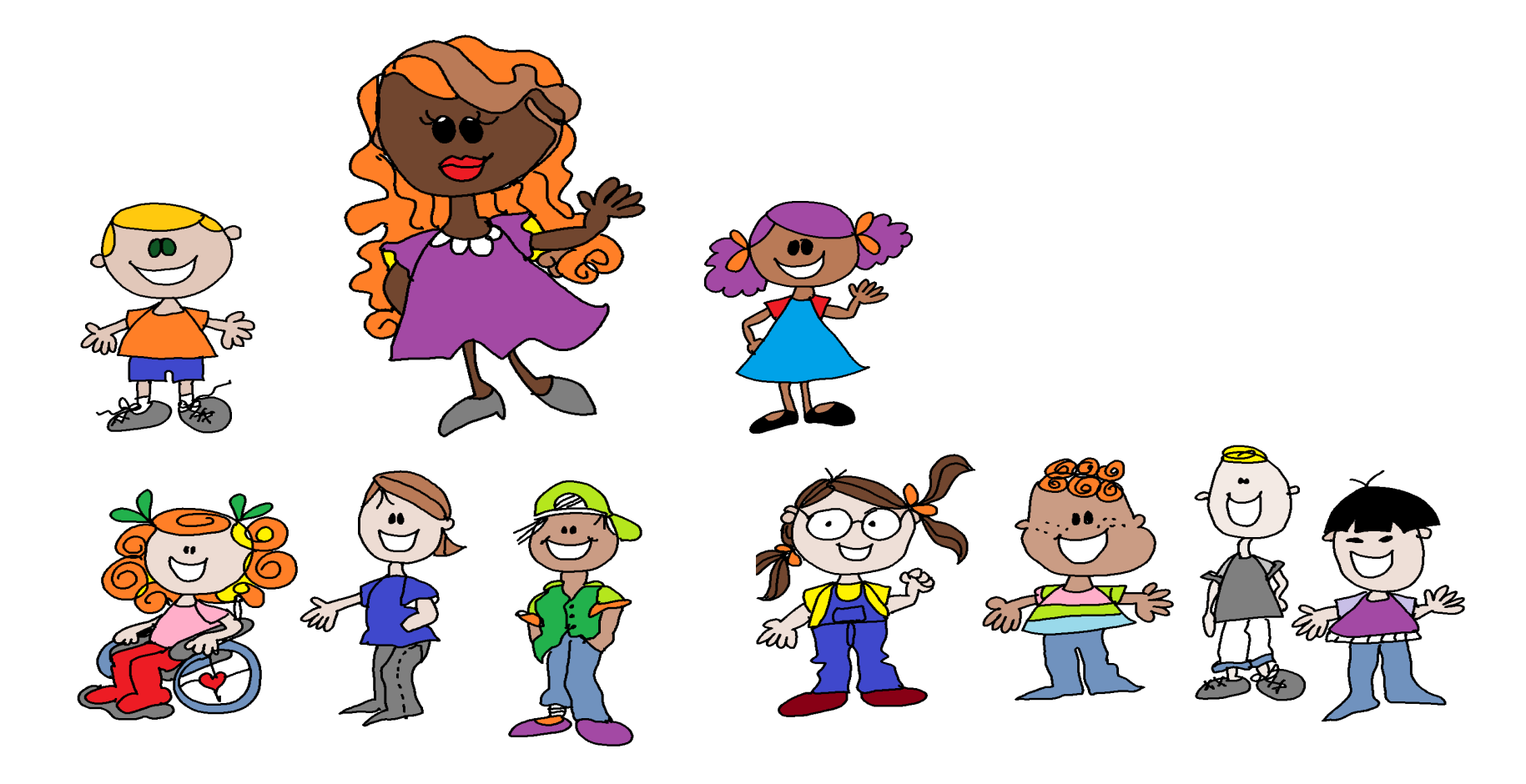

Dora cresceu e com ela se intensificou também a curiosidade e a vontade de entender o funcionamento de tudo:

"Por que tem verão e inverno?"

"Por que água do mar é salgada?"

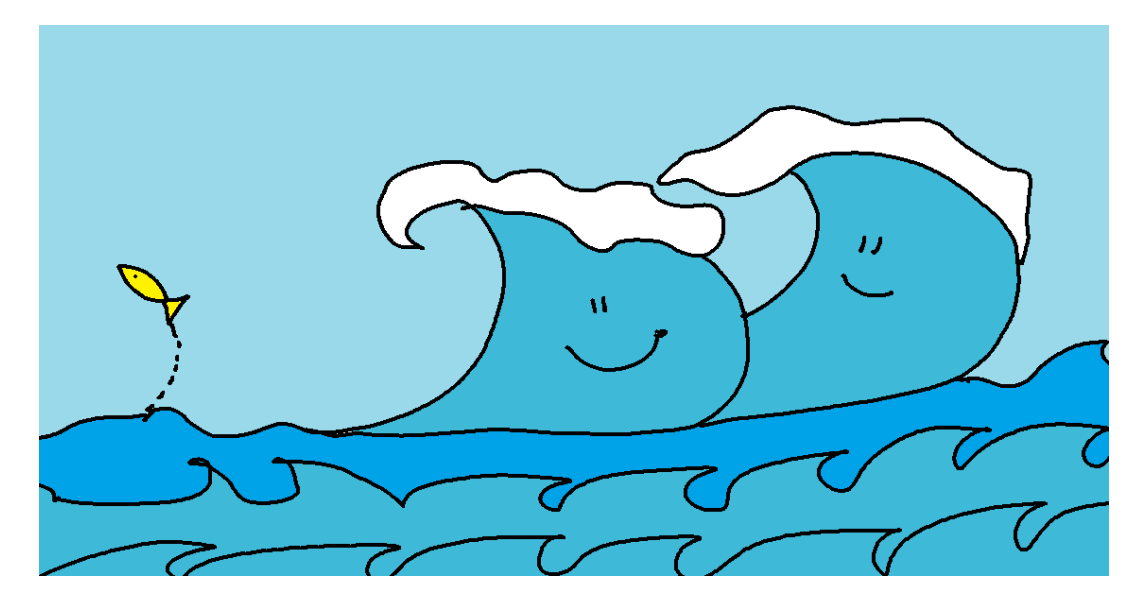

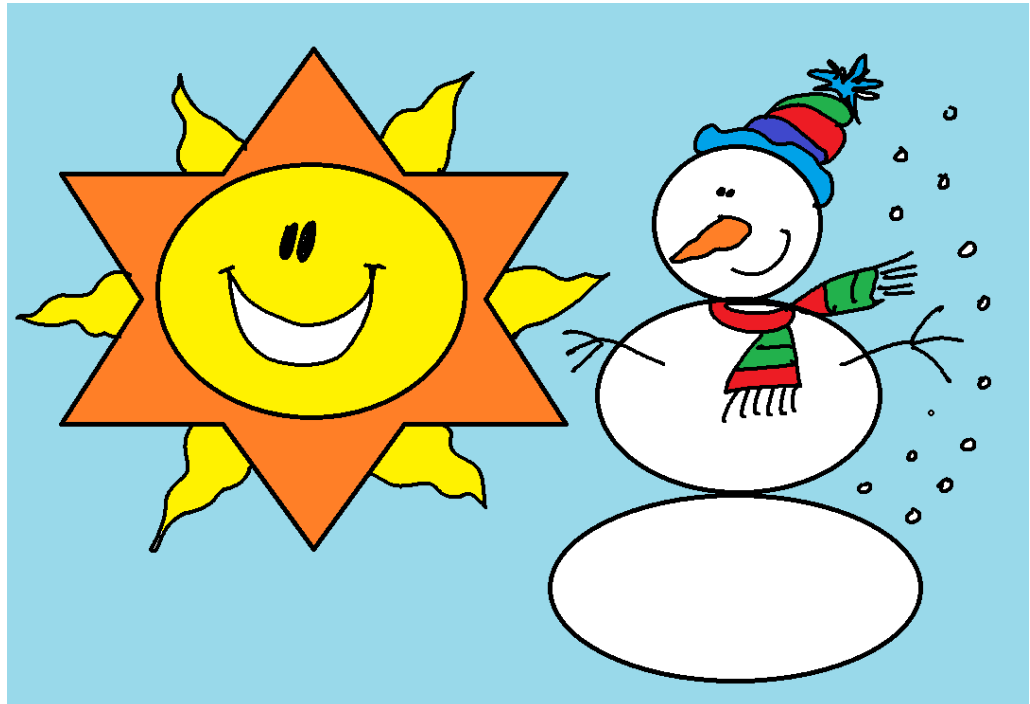

"Por que o avião consegue flutuar no céu?"

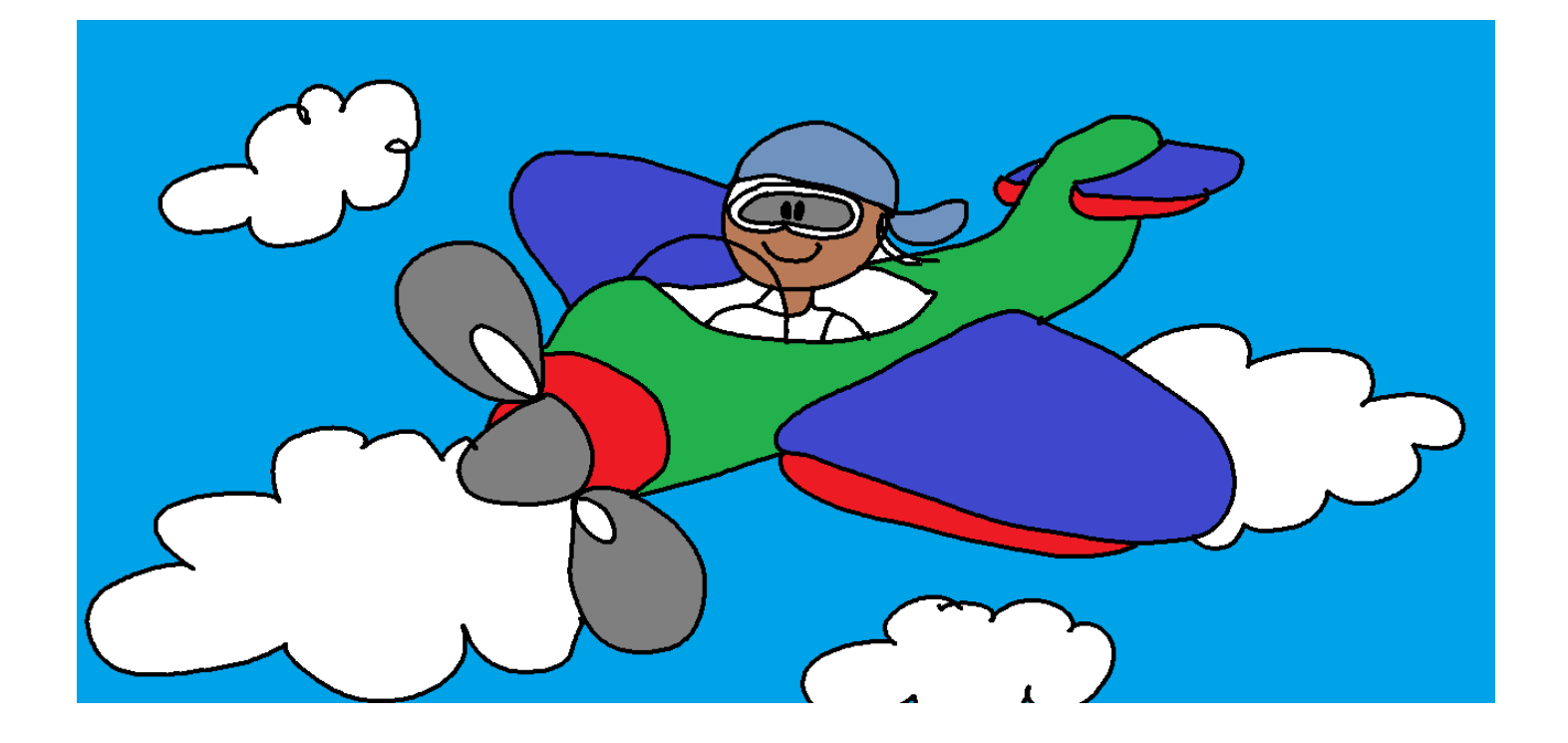

## "Por que o navio não afunda?"

"Por que o gelo é frio?"

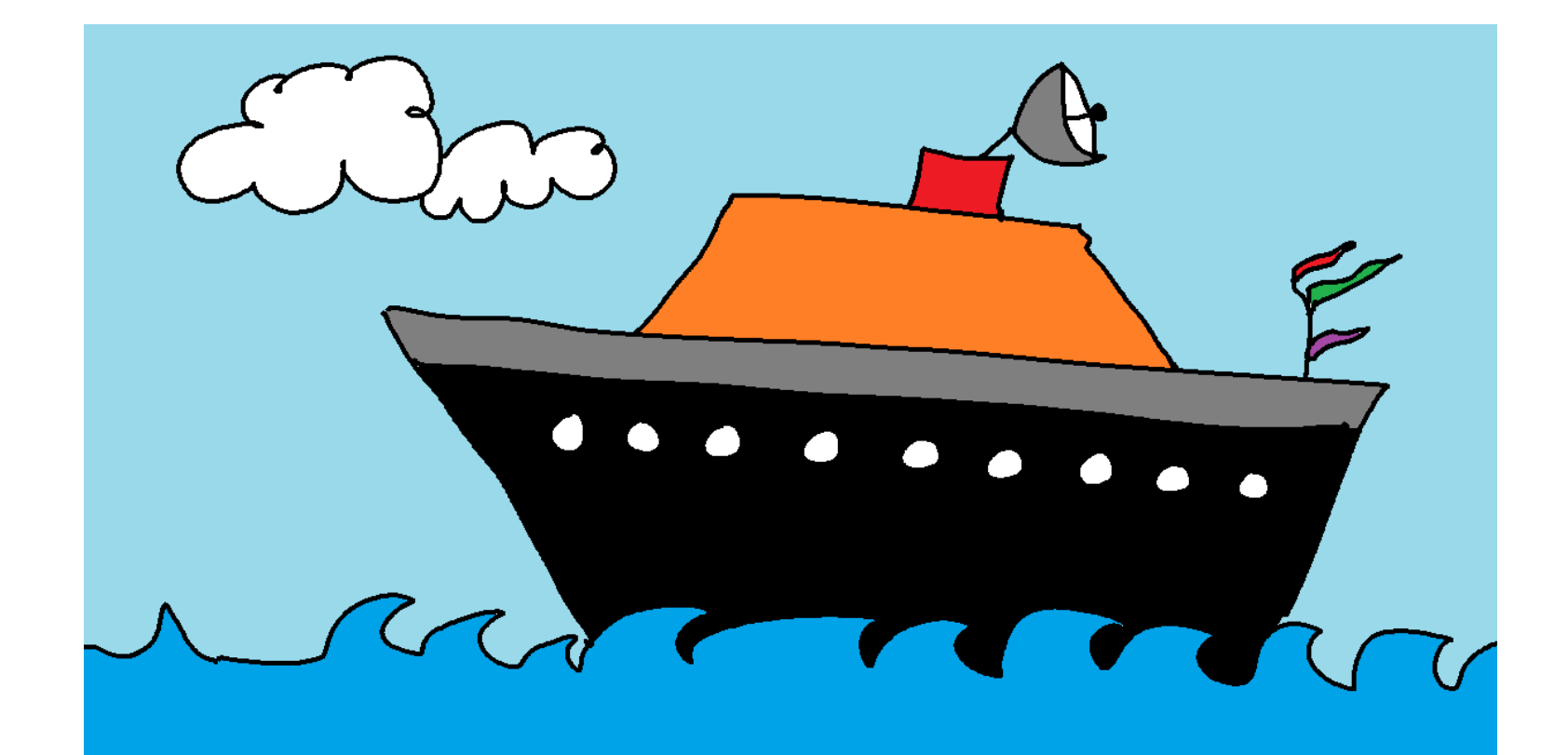

### "Como o peixe respira na água?"

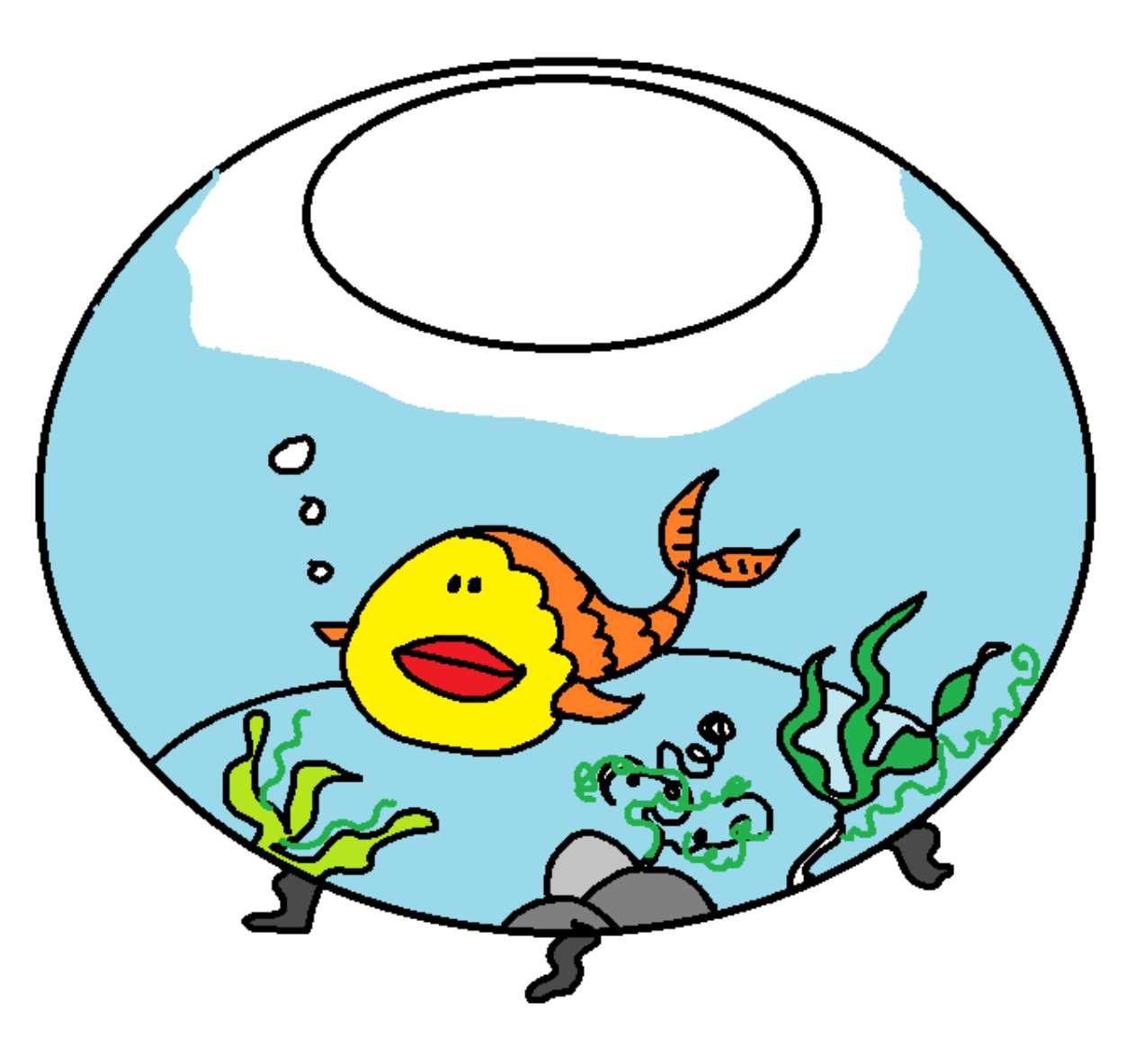

Como de costume, as tias, os avós, os amigos, a madrinha sempre davam de presente para Dora bonecas, bichos de pelúcia, tiaras, roupas, jogos, sapatos e muitos livros com histórias de princesa.

Afinal, ela era uma menina: "a **princesa** da casa!"

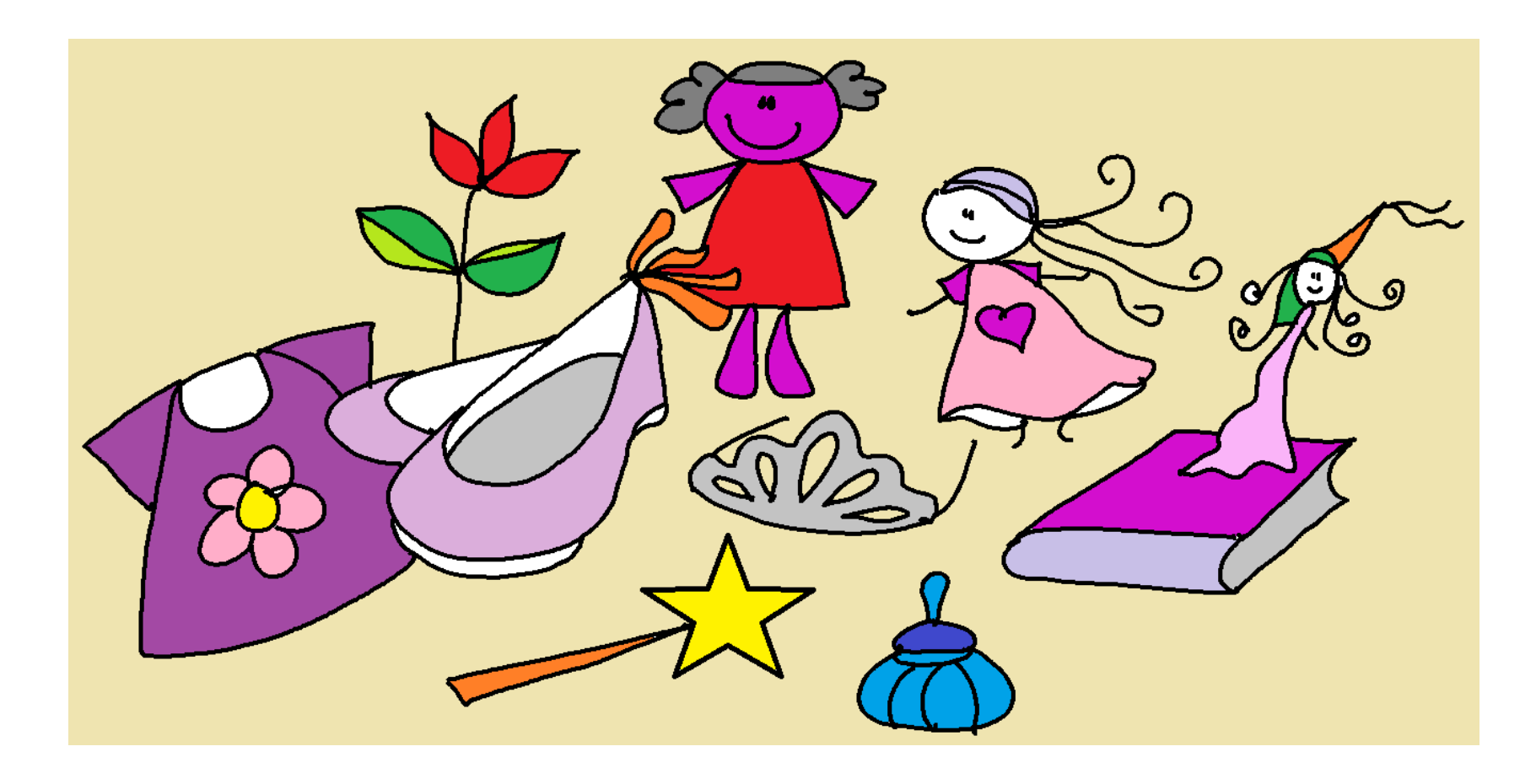

Mas Dora queria ir além...

Desejava presentes que, para ela, eram muito especiais: um laboratório de Química para crianças para fazer experimentos ...

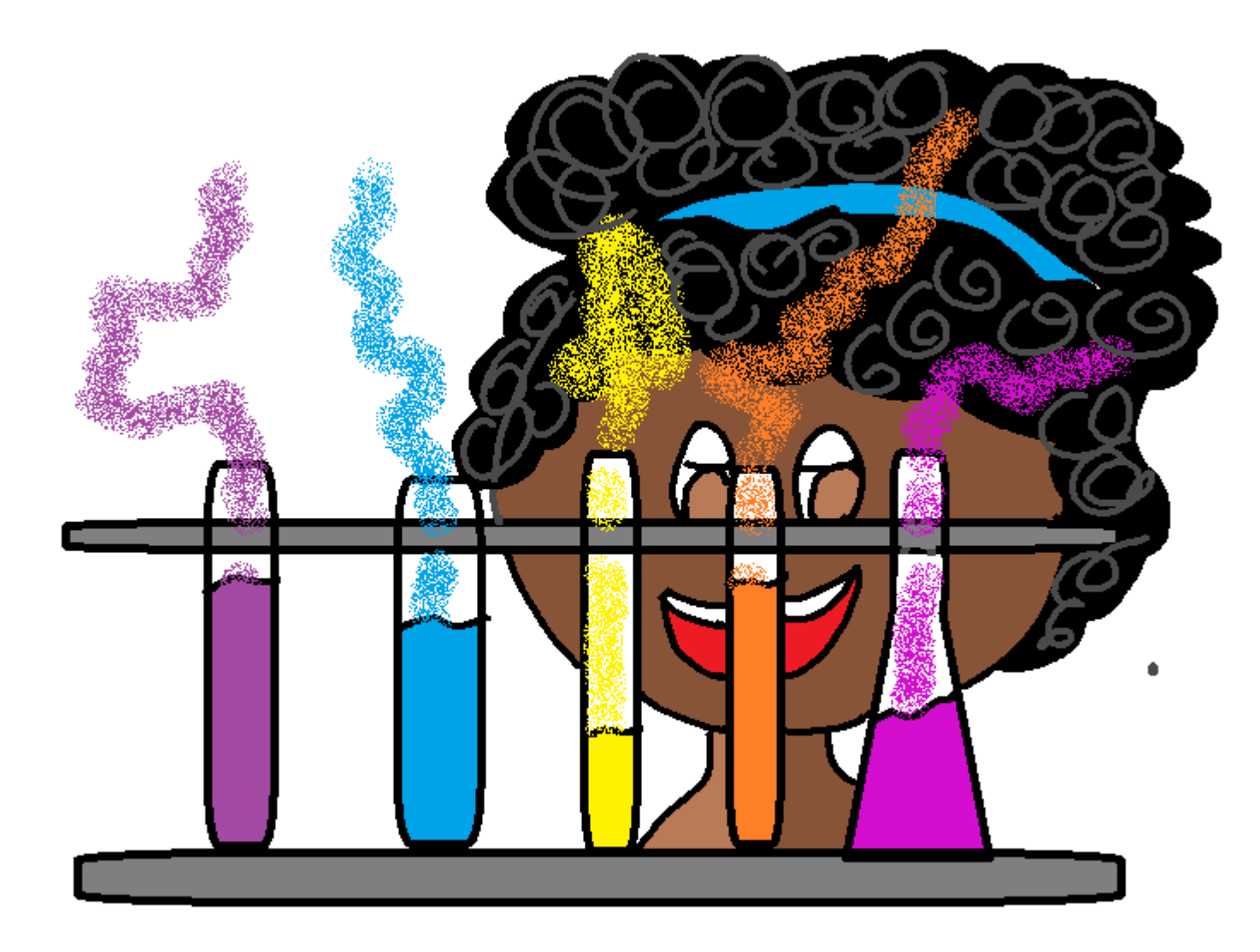

... e livros que respondessem toda sua curiosidade!

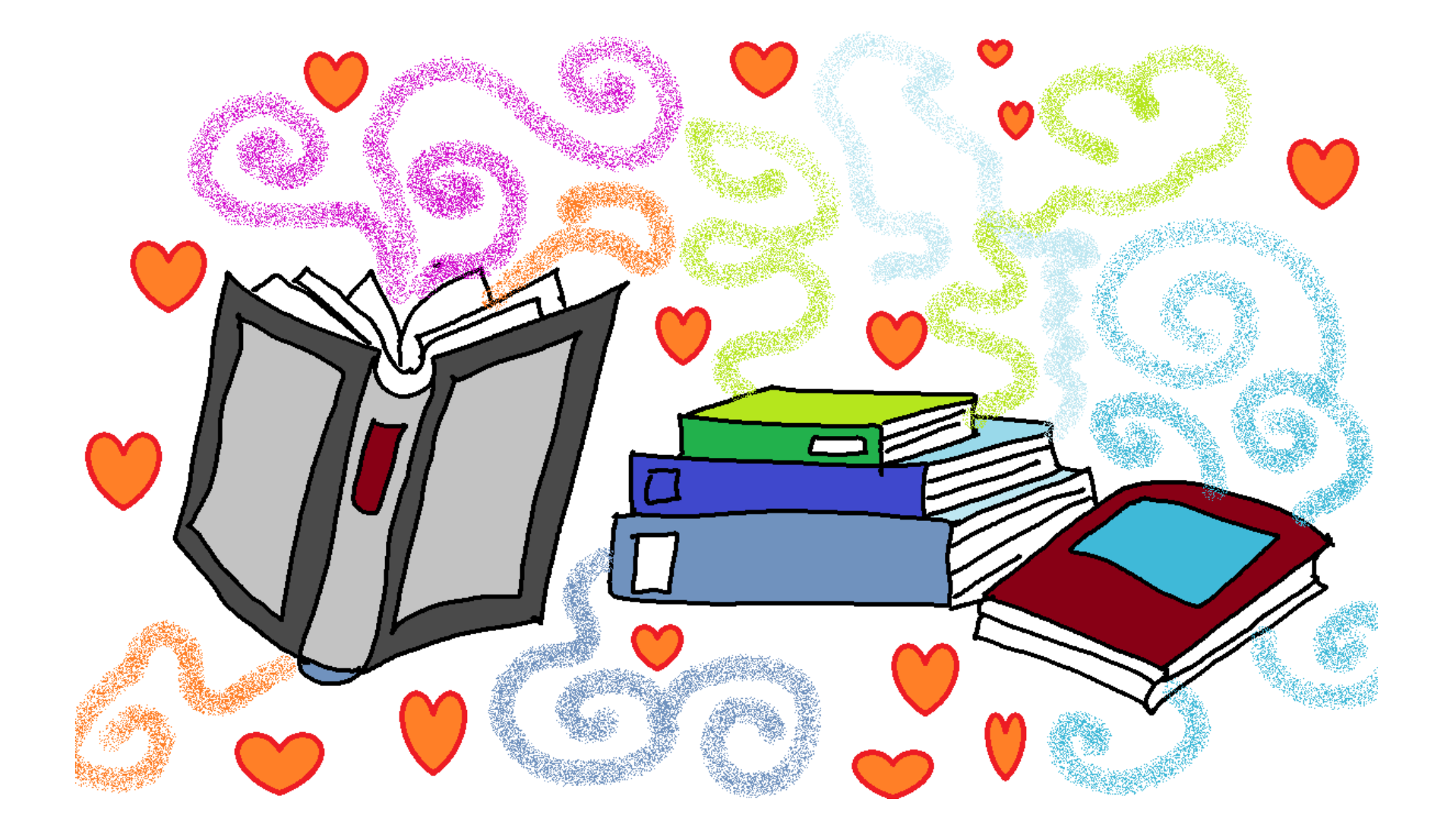

Ela queria também brinquedos de montar e ferramentas pequenas para poder ajudar o pai na oficina da garagem de casa.

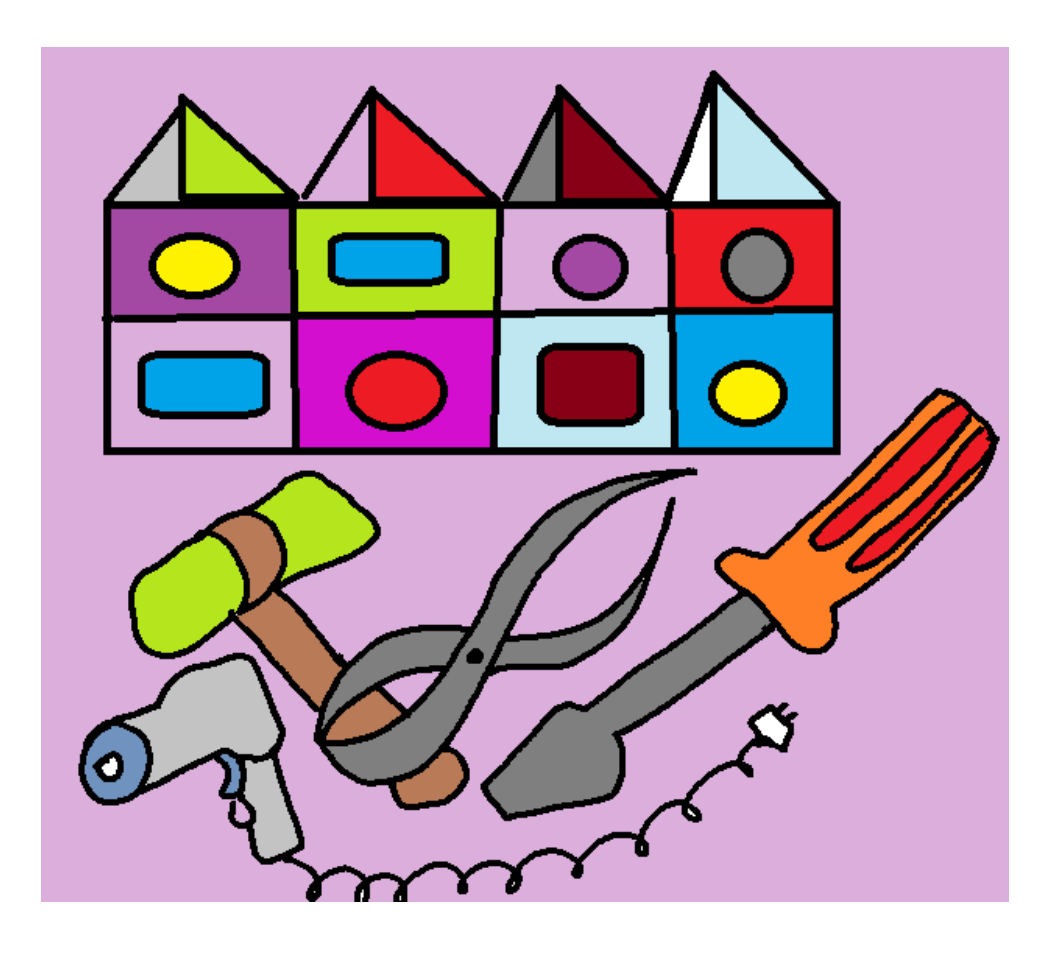

De tanto insistir passou a ganhar, também, esse tipo de presentes.

Afinal ela, além de ser uma menina muito bonita, também era uma criança curiosa, com muita vontade de aprender.

E isso não tem nada a ver com o fato de ser menina ou menino...ou que quer que uma pessoa deseje ser.

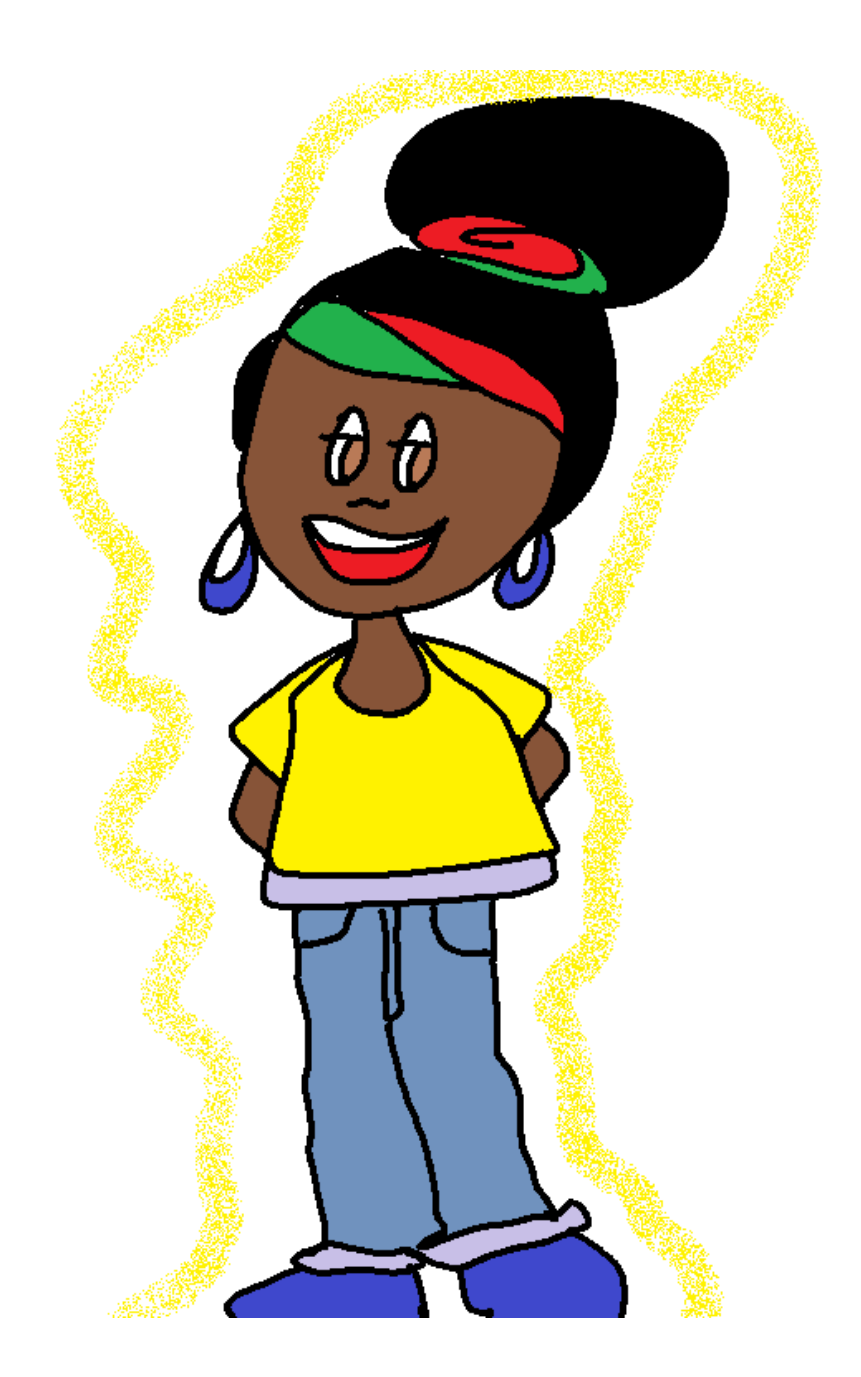

Um dia, Dora ganhou um *skate* do seu primo André.

E logo passou a participar de aventuras com os amigos e amigas da rua.

Mas como era importante a segurança, Dora sempre usava capacete, joelheiras e luvas protetoras para não se machucar, caso tivesse uma queda.

Afinal, cair fazia parte do aprendizado. E assim foi "um cair e levantar" muitas vezes até andar bem no seu *skate*.

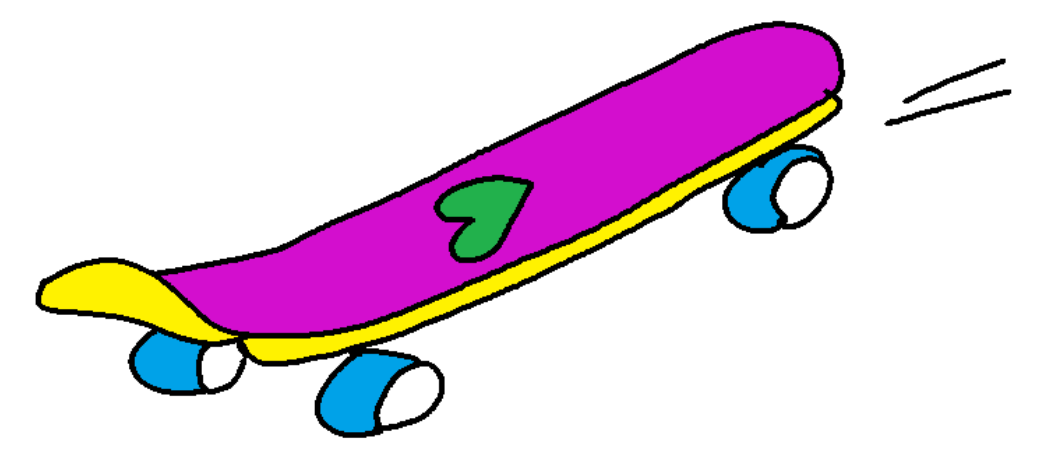

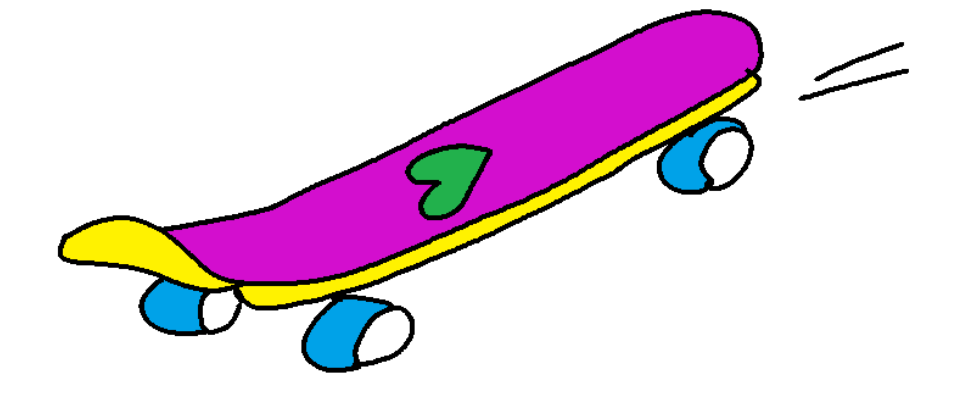

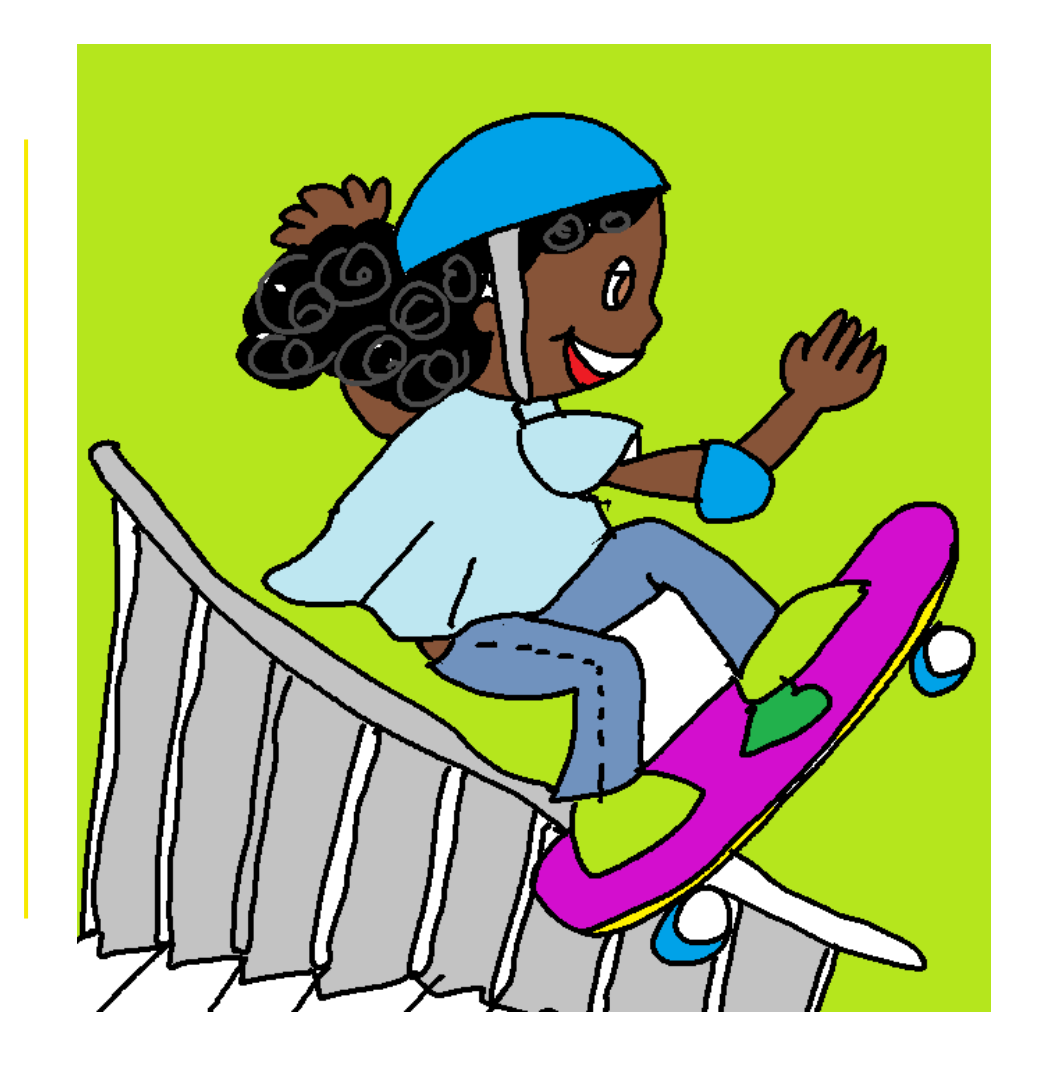

De tanto rasgar e manchar suas roupas, a mãe comprou um macacão, colocou reforço de couro azul nos joelhos e fez ainda um avental para Dora usar nas "aventuras" de consertos e experiências.

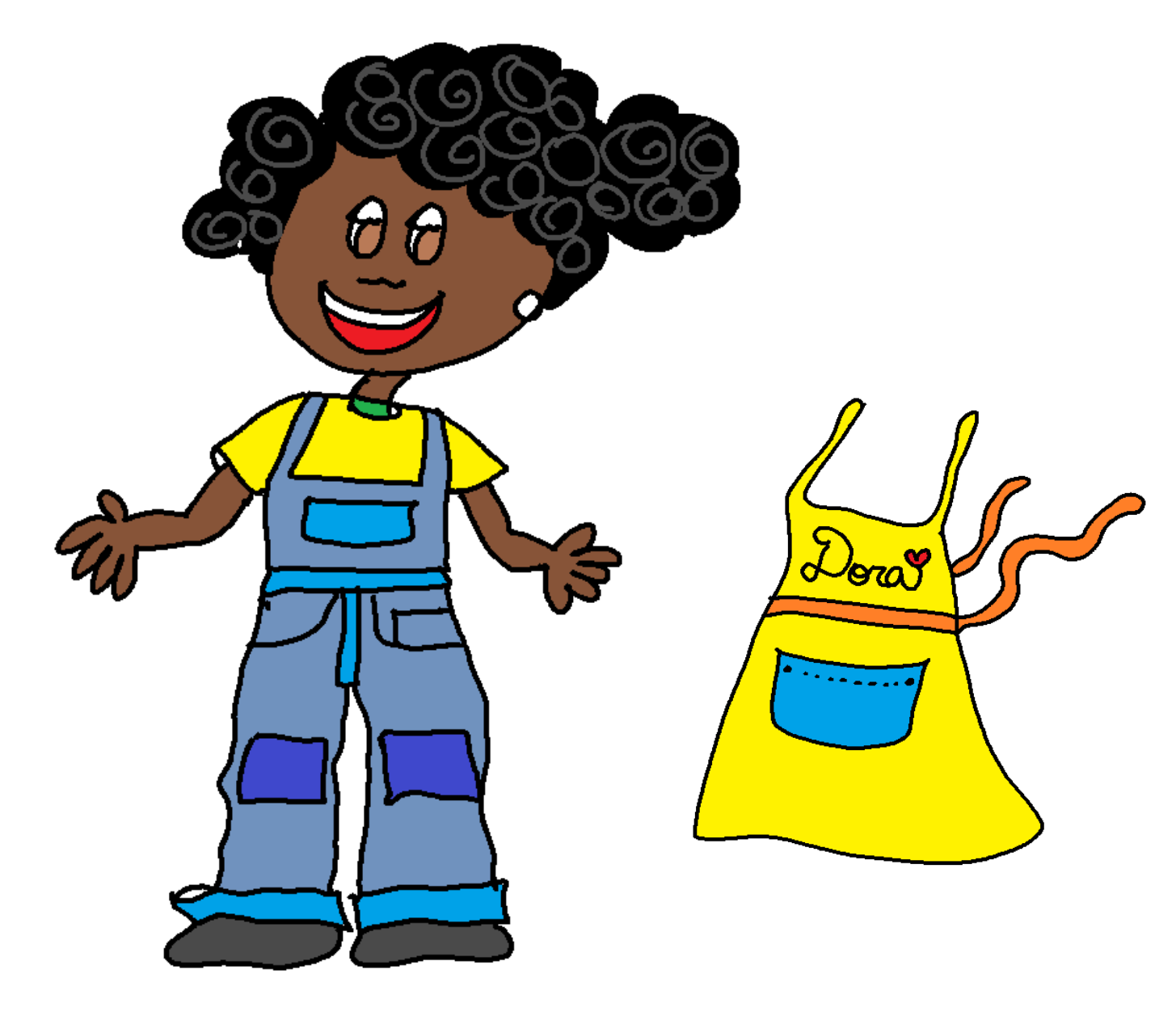

Depois de um tempo, sempre querendo novas descobertas, Dora resolveu andar de bicicleta, entrar para o time misto de futebol do colégio e fazer aulas de dança com a Tide, sua colega da escola.

Ah... não havia calçado que resistisse à tanta energia, vontade e disposição!

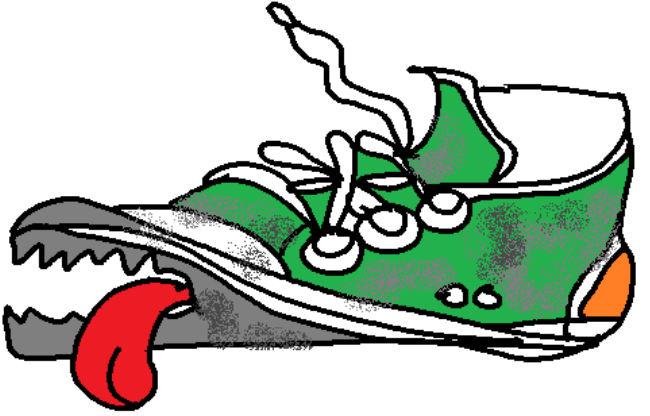

Com passar do tempo, Dora também passou a consertar coisas quebradas, ficando um bom tempo na garagem do pai nos finais de semana, mais especificamente nos sábados.

Sim, porque durante a semana ela tinha escola e as atividades extraclasse com a turma.

O *skate* e bicicleta ficavam para o domingo, nos passeios no parque, e quando tinha feriado!!!

Ah, mas, nas férias, essas atividades aconteciam quase todos os dias!

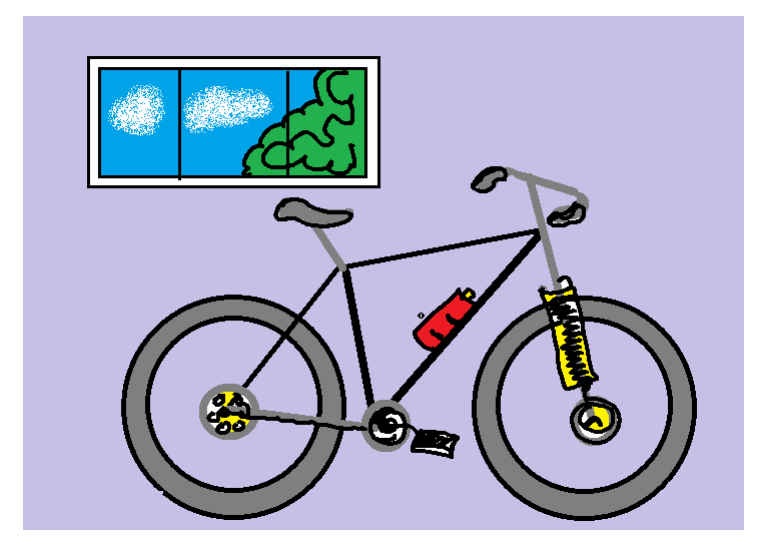

Com a rotina dos sábados na oficina do pai, Dora passou a fazer pequenos consertos para colegas e amigos. Aos poucos, também foi construindo seus próprios brinquedos.

A fim de saber mais, ela retirava **livros** da biblioteca e conversava com os profs. de Matemática, Ciências, Inglês e Português.

Sim, ela achava importante escrever bem para depois poder fazer manuais das coisas que um dia pretendia criar.

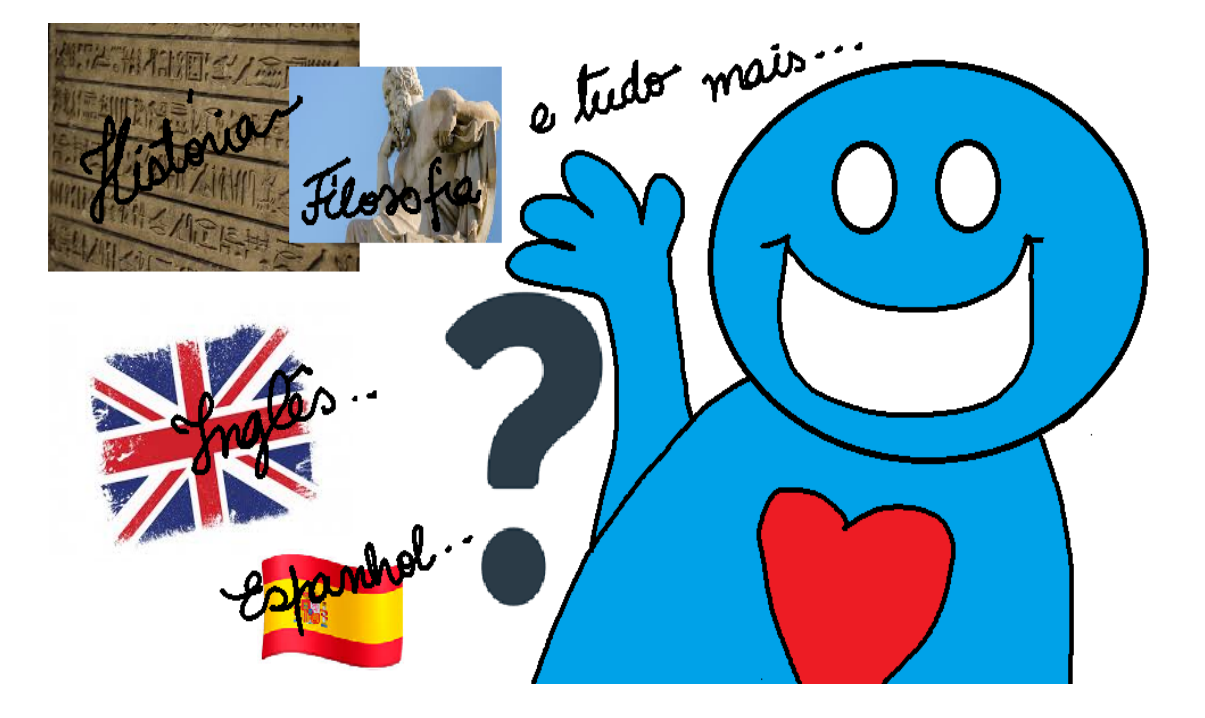

Com passar do tempo, as bonecas de Dora tocavam música que nem o urso, os bichos de pelúcia tinham patins e ficavam em pé.

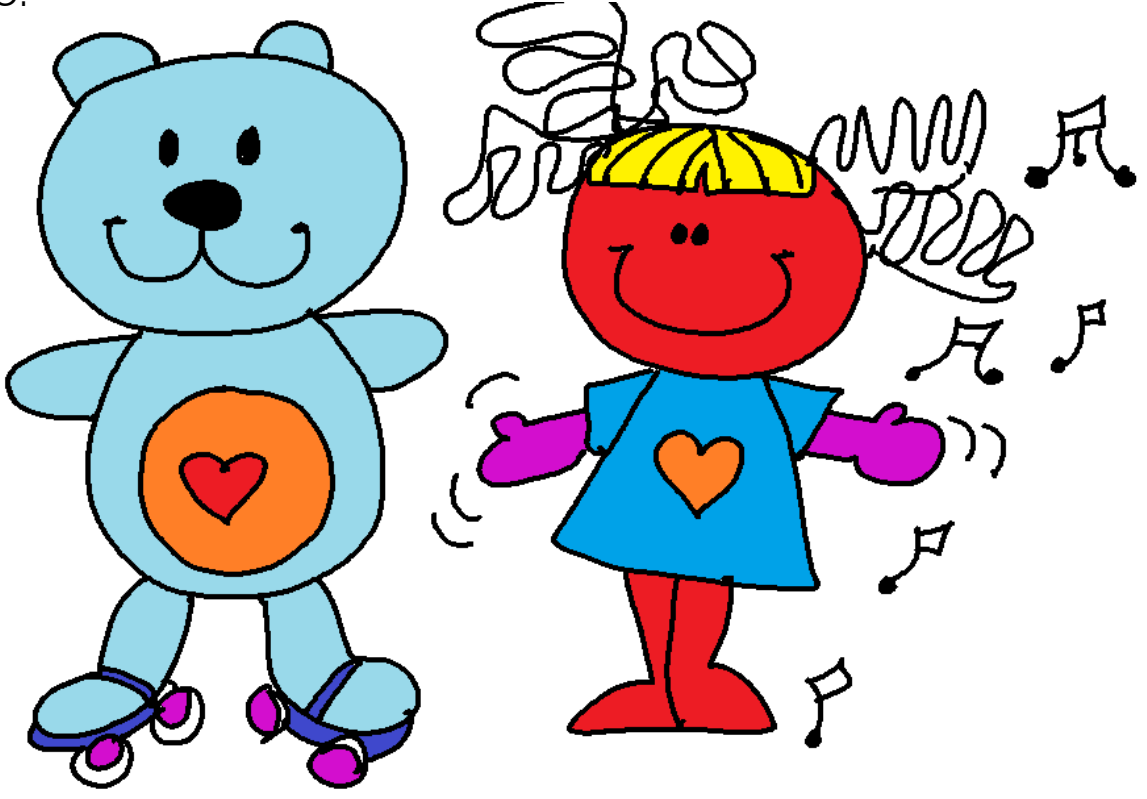

Assim, no aniversário de 10 anos, Dora ganhou uma surpresa!

Seus pais, avós e madrinha se uniram e compraram um lindo computador portátil para ela: um *notebook.*

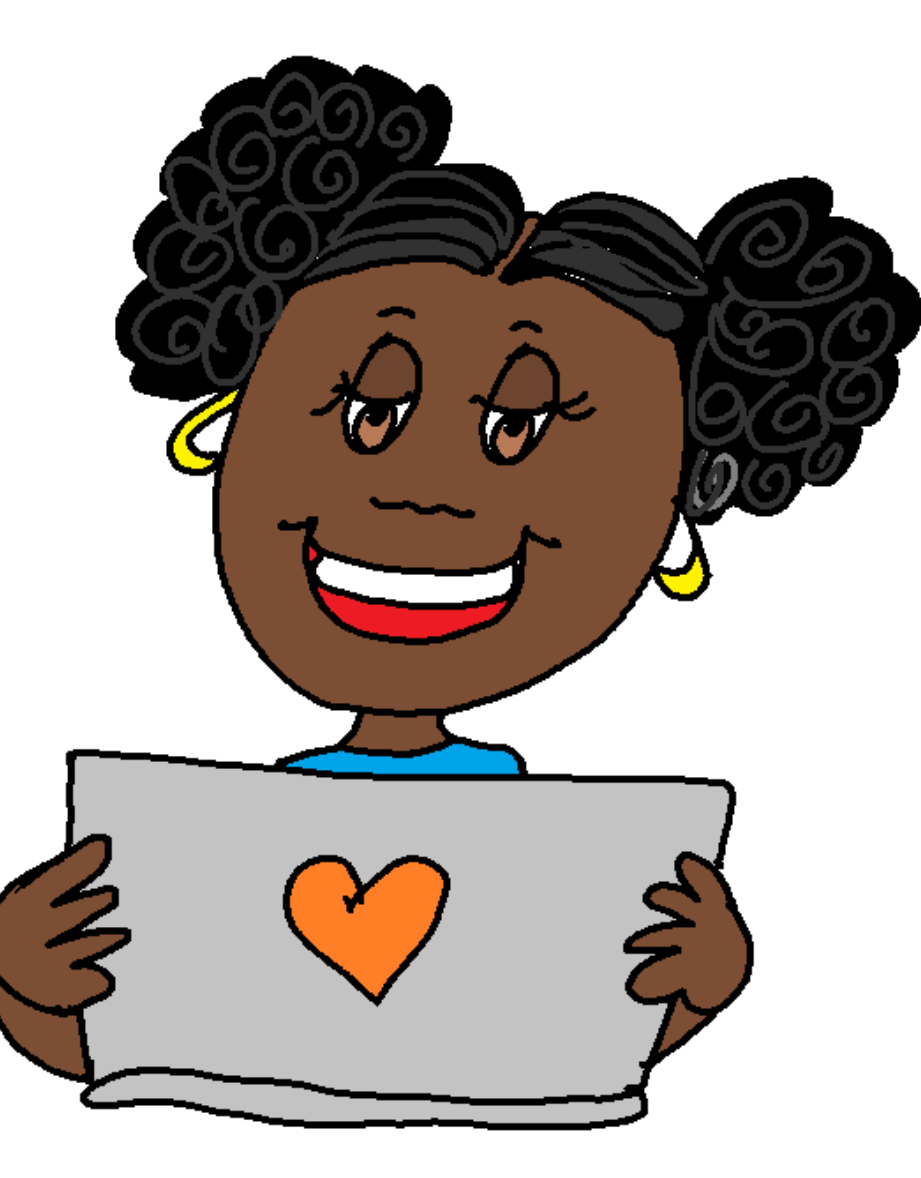

"Uau! Que coisa mais linda! ", pensou Dora.

E a curiosidade aumentou.

Dora passou a querer saber como o *notebook* funcionava, como era possível algo tão pequeno fazer tantas maravilhas.

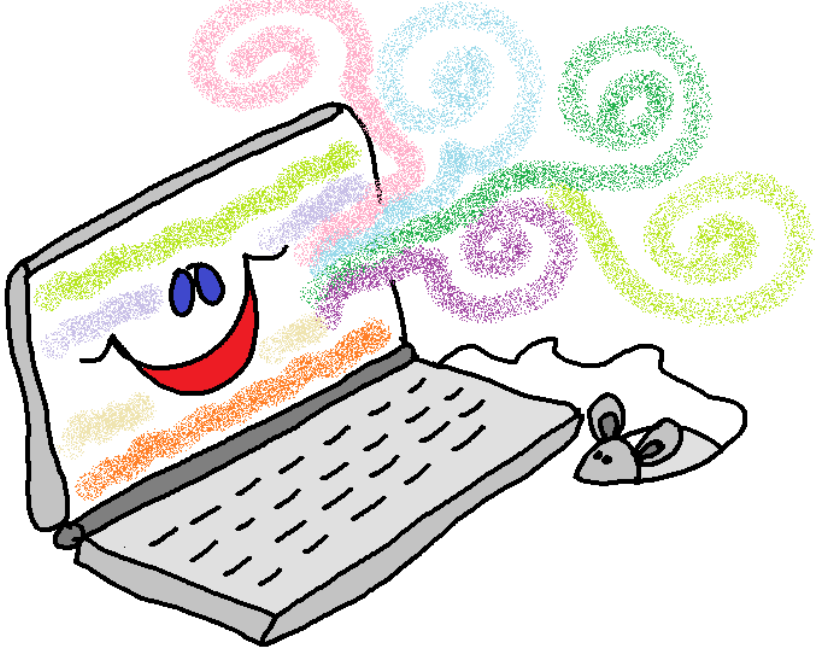

Então, de novo, lá foi ela conversar com a professora Doralinda que, conhecedora da curiosidade e das habilidades de Dora, recomendou à menina falar com a professora Ada Augusta Lovelace, professora de aulas de Pensamento Computacional e Programação.

A professora. Ada, como era chamada por seus alunos, tinha óculos grandes, olhar penetrante e andava sempre com seu computador na mão.

**Era apaixonada por ensinar e por fazer seus estudantes aprenderem**.

Ela era muito querida por todos!

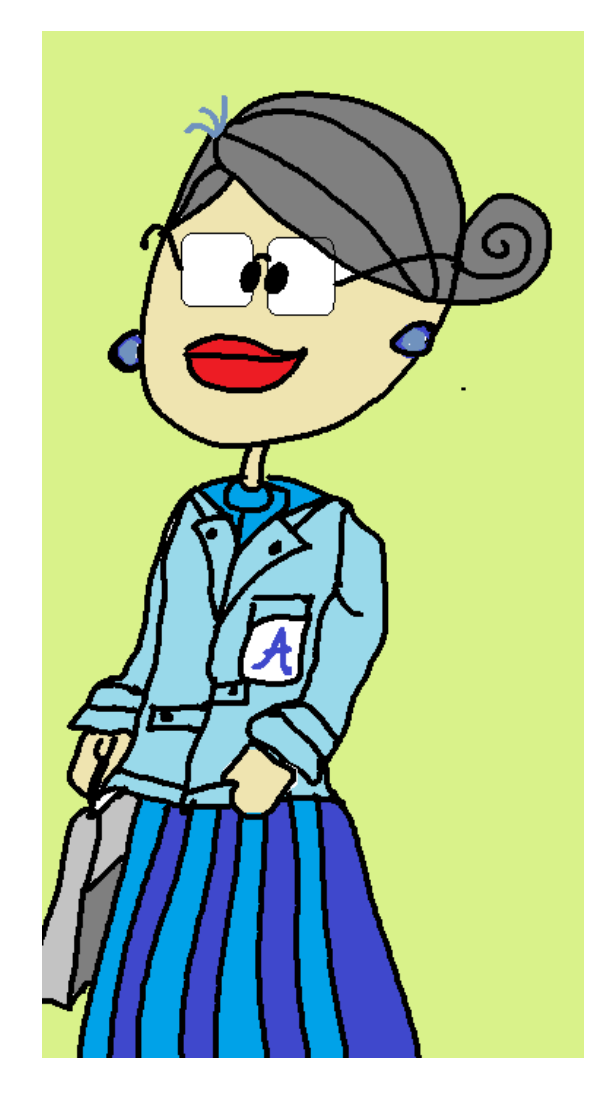

Foi ela quem mostrou o robozinho *RoPe* para prof.ª Doralinda.

E, a partir daí, o *RoPe* passou a fazer parte das atividades da aula.

Uma pena nisso tudo, foi Dora ter sido aluna da professora Doralinda antes do *Rope* aparecer na turma.

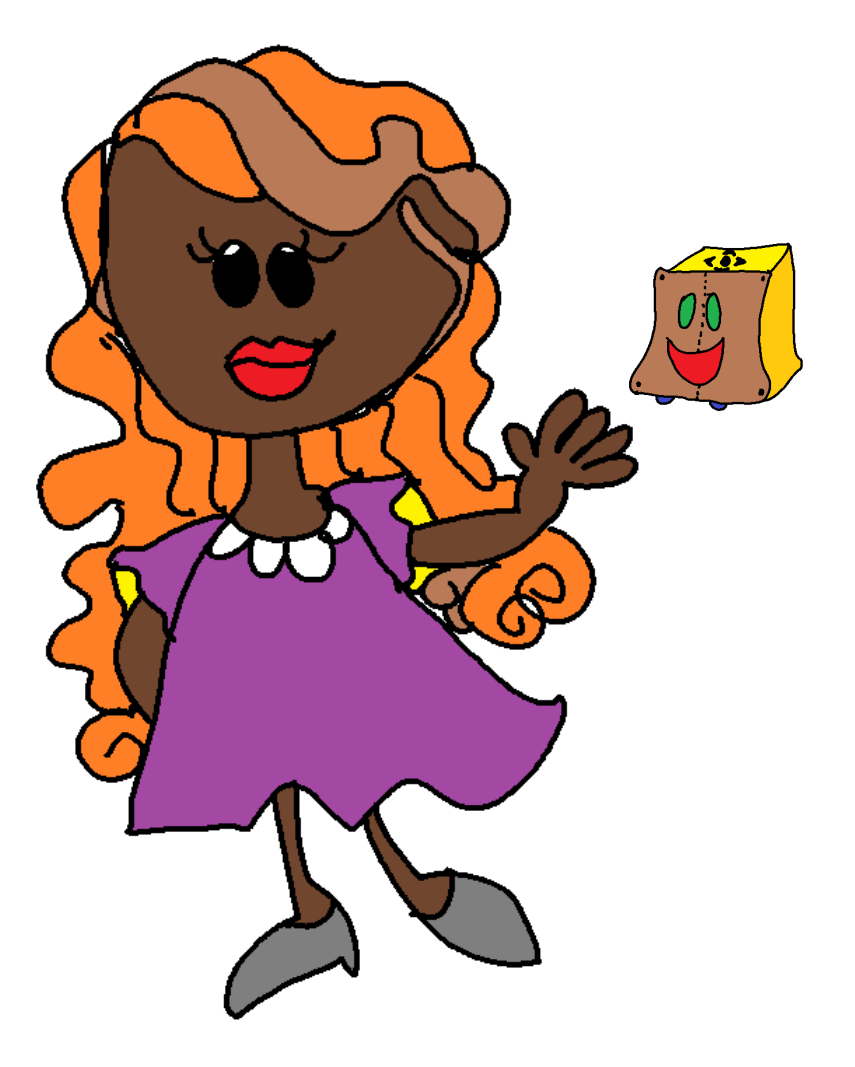

Em uma de suas conversas com a professora Ada, Dora ficou sabendo do curso de robótica, no contraturno.

O "Oficina de Robótica" era ministrado prof. Cristiano e sua colega professora Itiane.

E foi com a ajuda dessa oficina que Dora descobriu o fascinante mundo da programação!

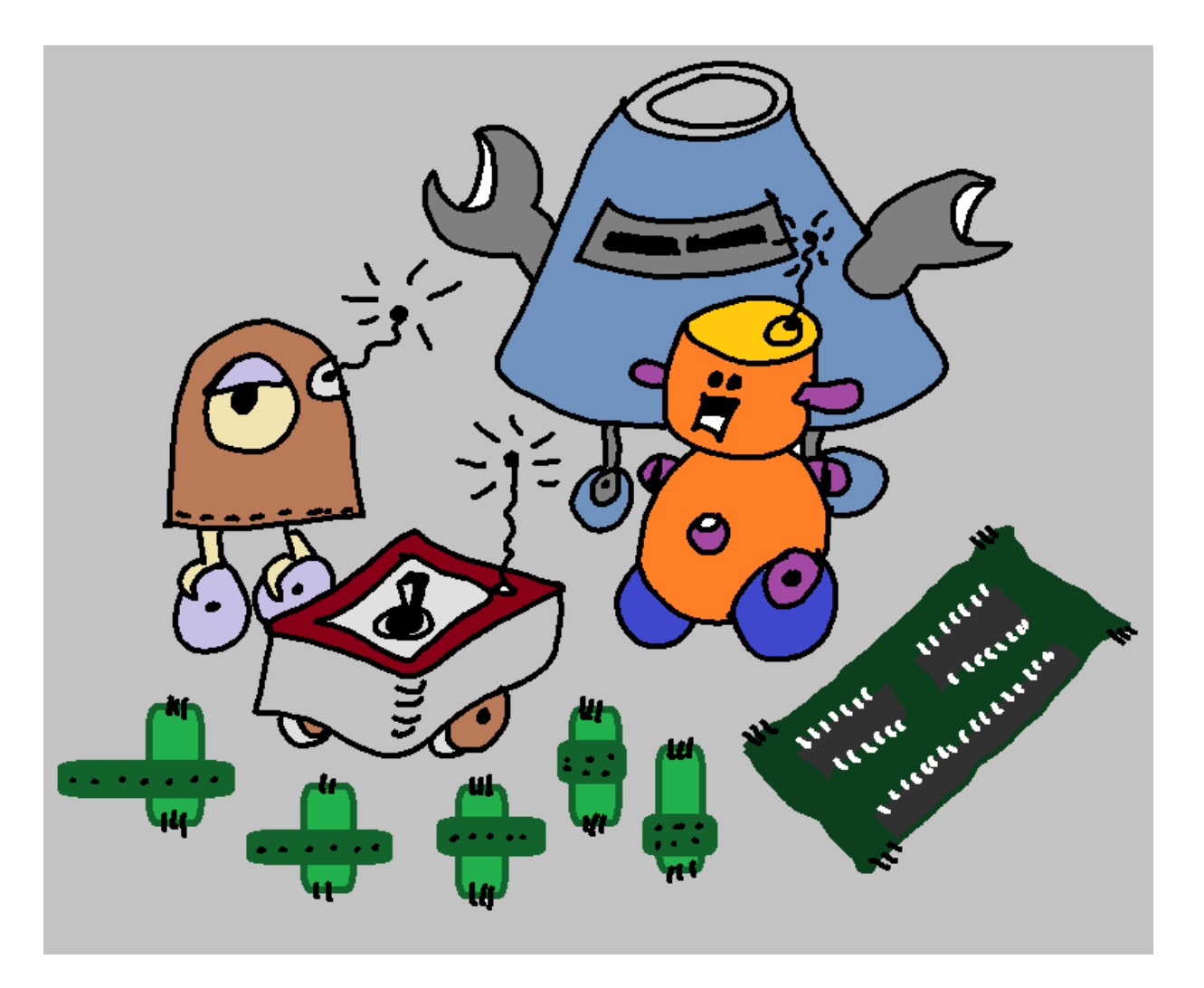

Ela decidiu que profissão desejava: **programadora** !

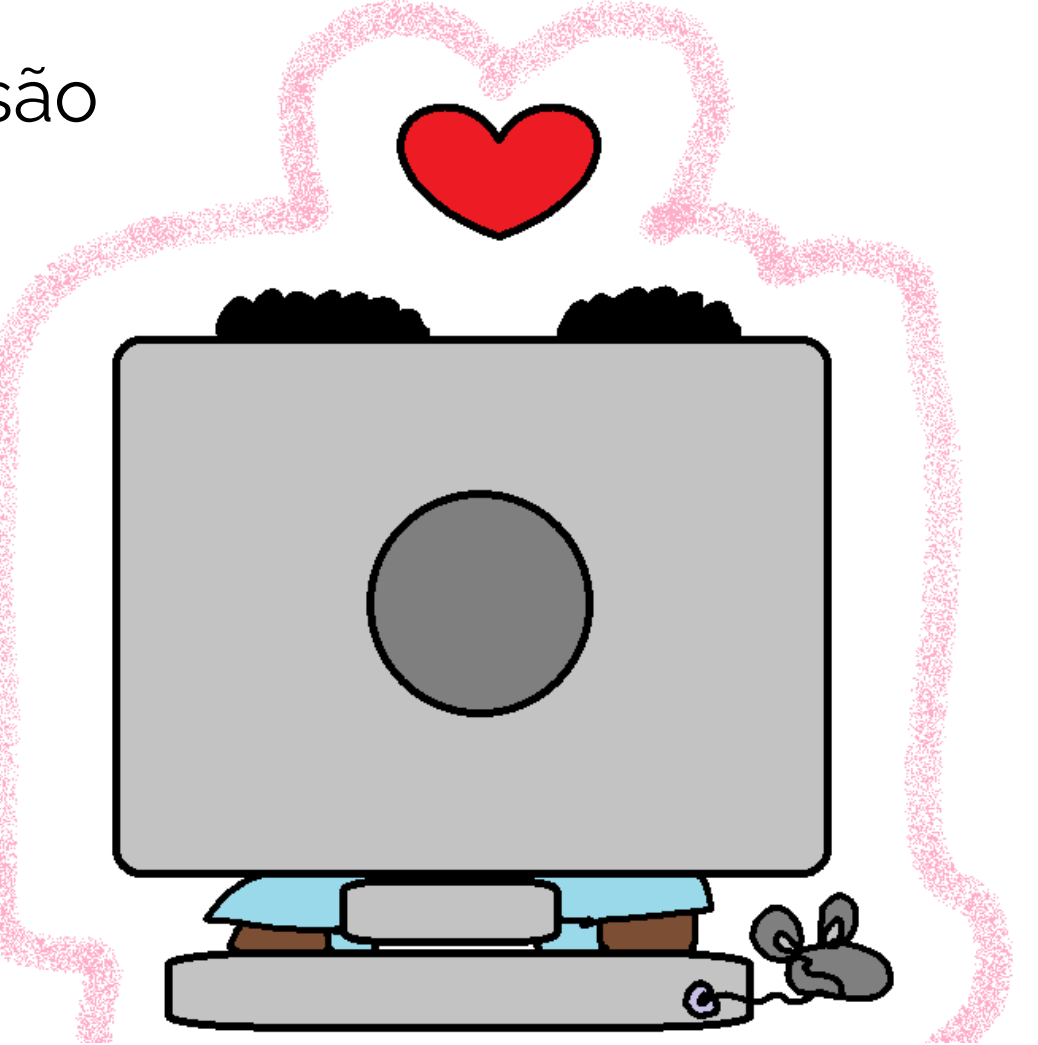

A madrinha quando soube da escolha de Dora, comentou com a família:

− Mas ela é uma menina! Isso é coisa de menino...

Imediatamente, os pais de Dora responderam:

− Ela **pode ser o que quiser** ... pois é estudiosa, curiosa e inteligente.

O fato de ter nascido menina não determina o que ela pode ou não fazer.

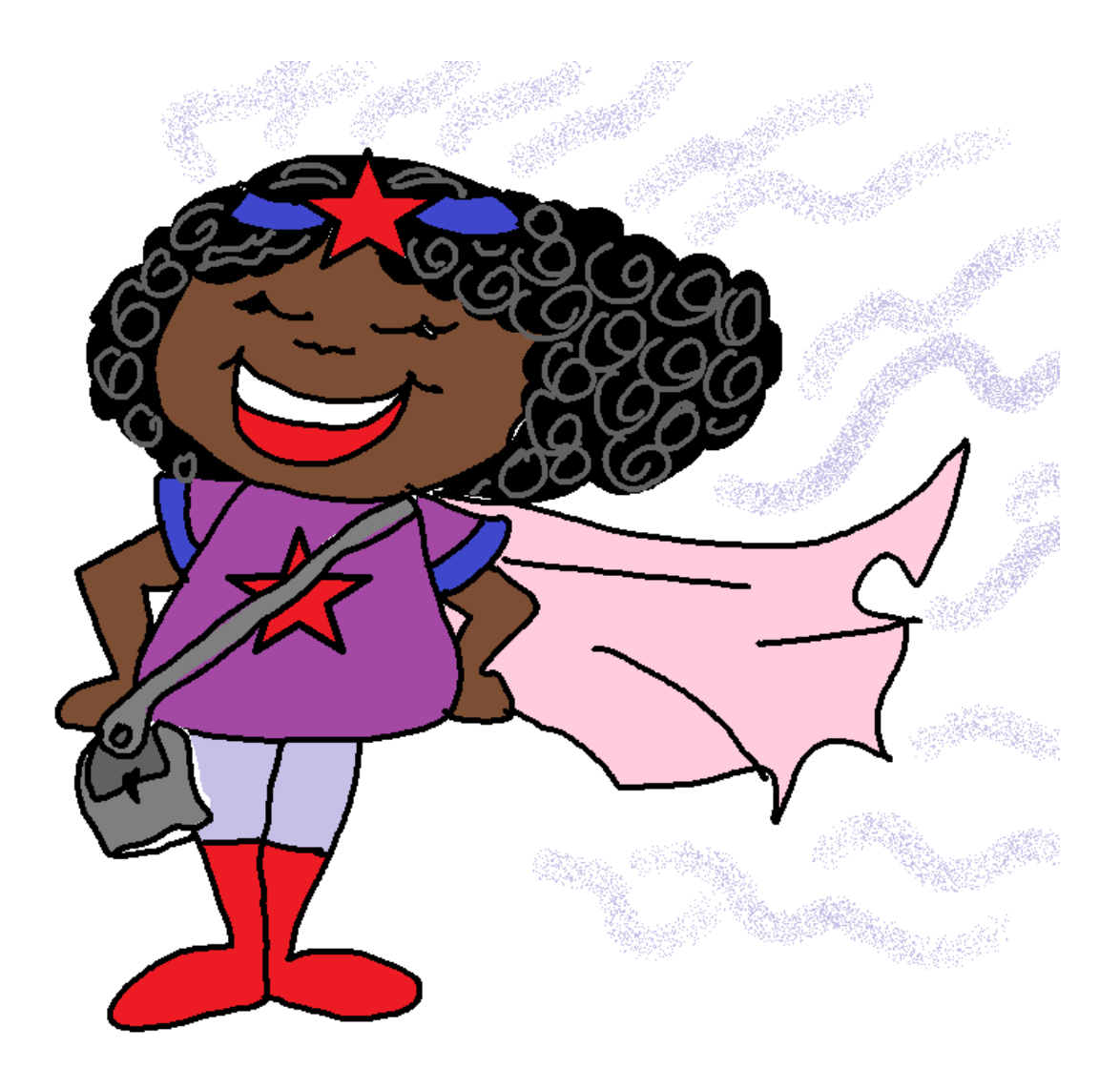

Desse modo, incentivada pela família, amigos e professores, Dora seguiu seus estudos e escolheu fazer um curso superior de Computação.

E, sim, Dora se formou, tornando-se uma programadora muito disputada no mundo do trabalho.

Ela estava muito feliz!

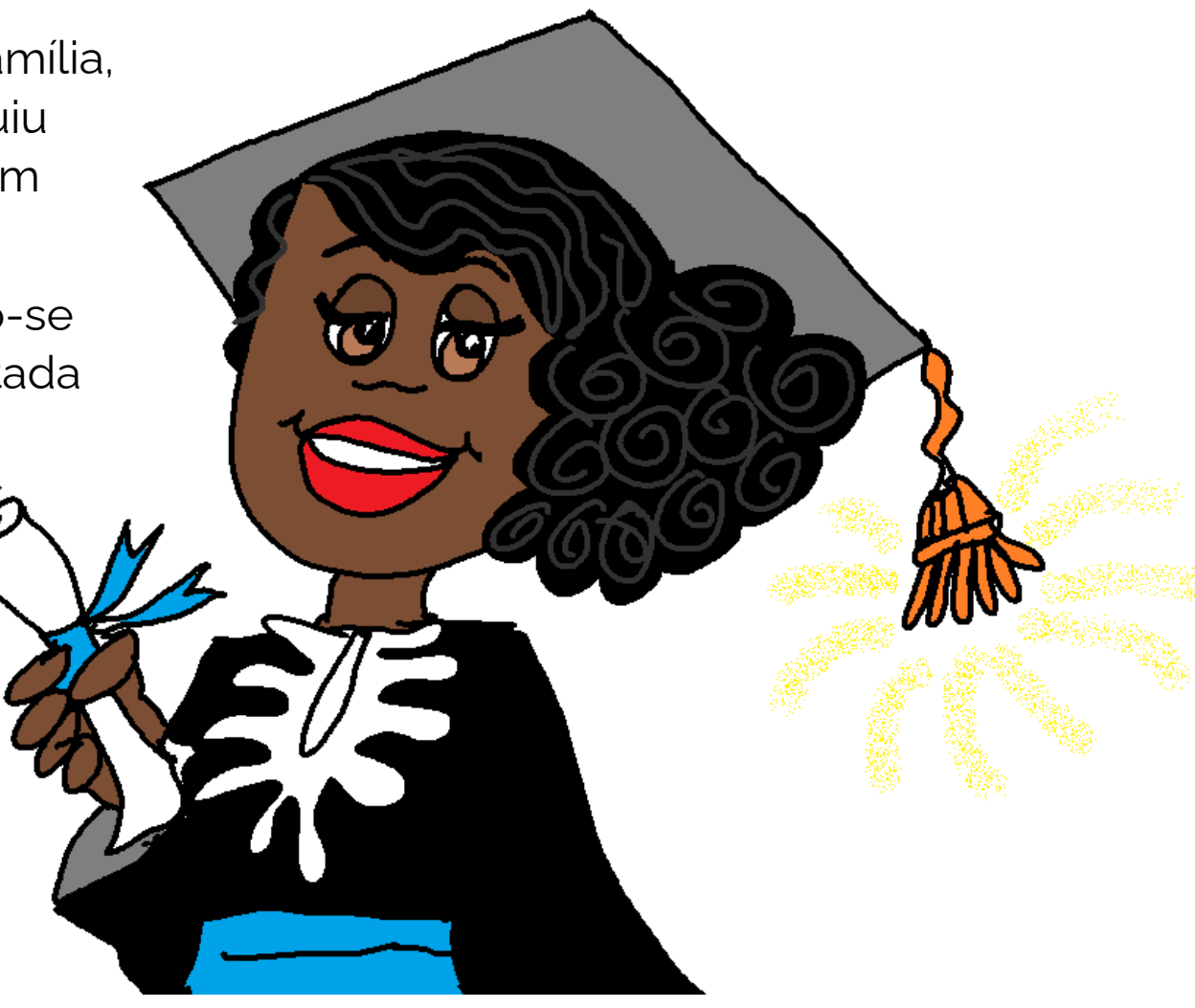

Dora criou uma empresa com os colegas do curso de Computação e passou a fazer serviços para todo o Brasil e também para o exterior.

Além disso, como Dora passava muito tempo em casa, em *home office*, ela organizou seu tempo e criou uma oficina de programação para meninas.

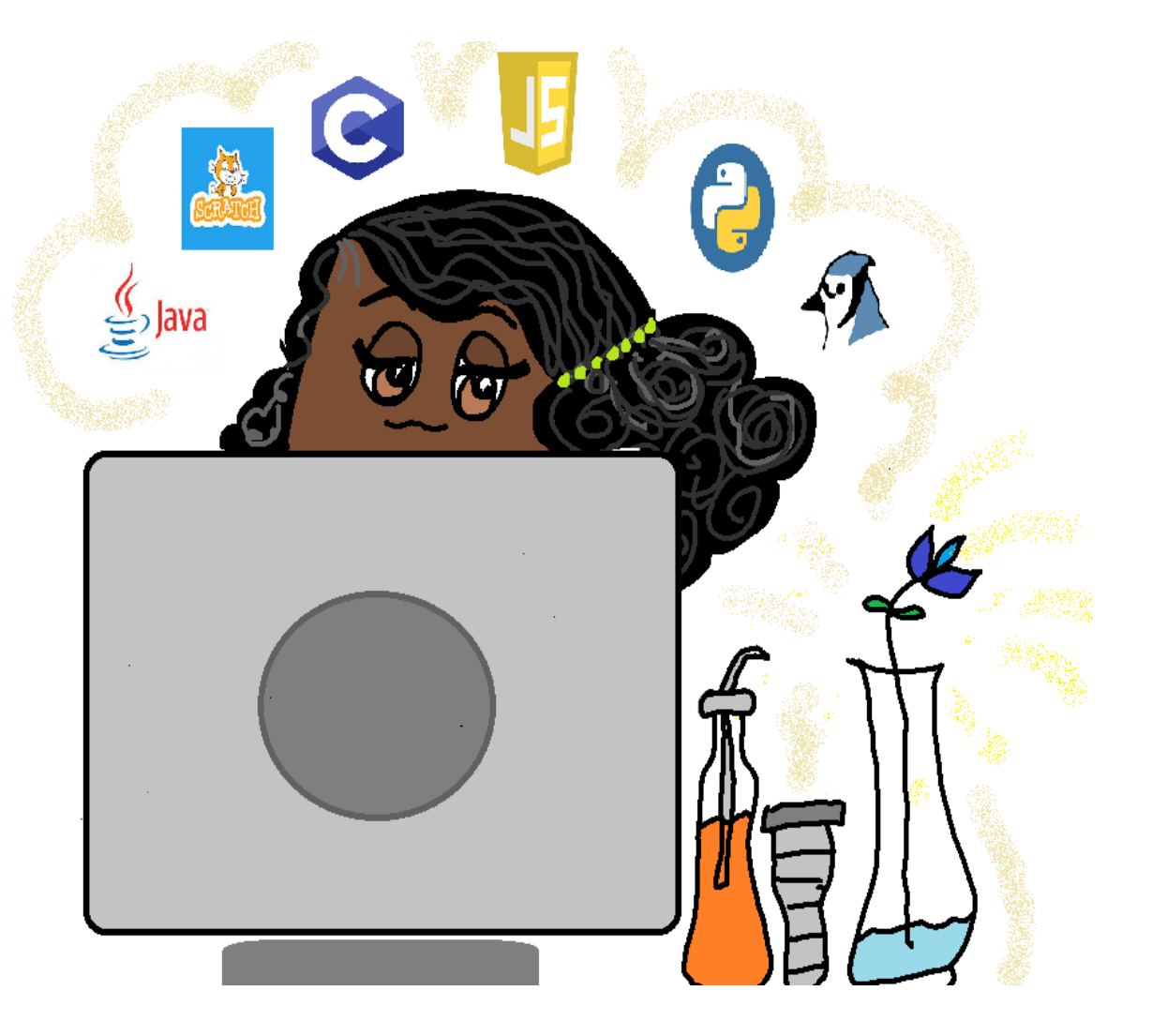

Nessa oficina, ela aceitava meninas de todo lugar, especialmente aquelas que não poderiam comprar seu computador.

Sim, a inteligência não escolhe a renda da família.

A inteligência é esperta e se associa a todos, em qualquer lugar!

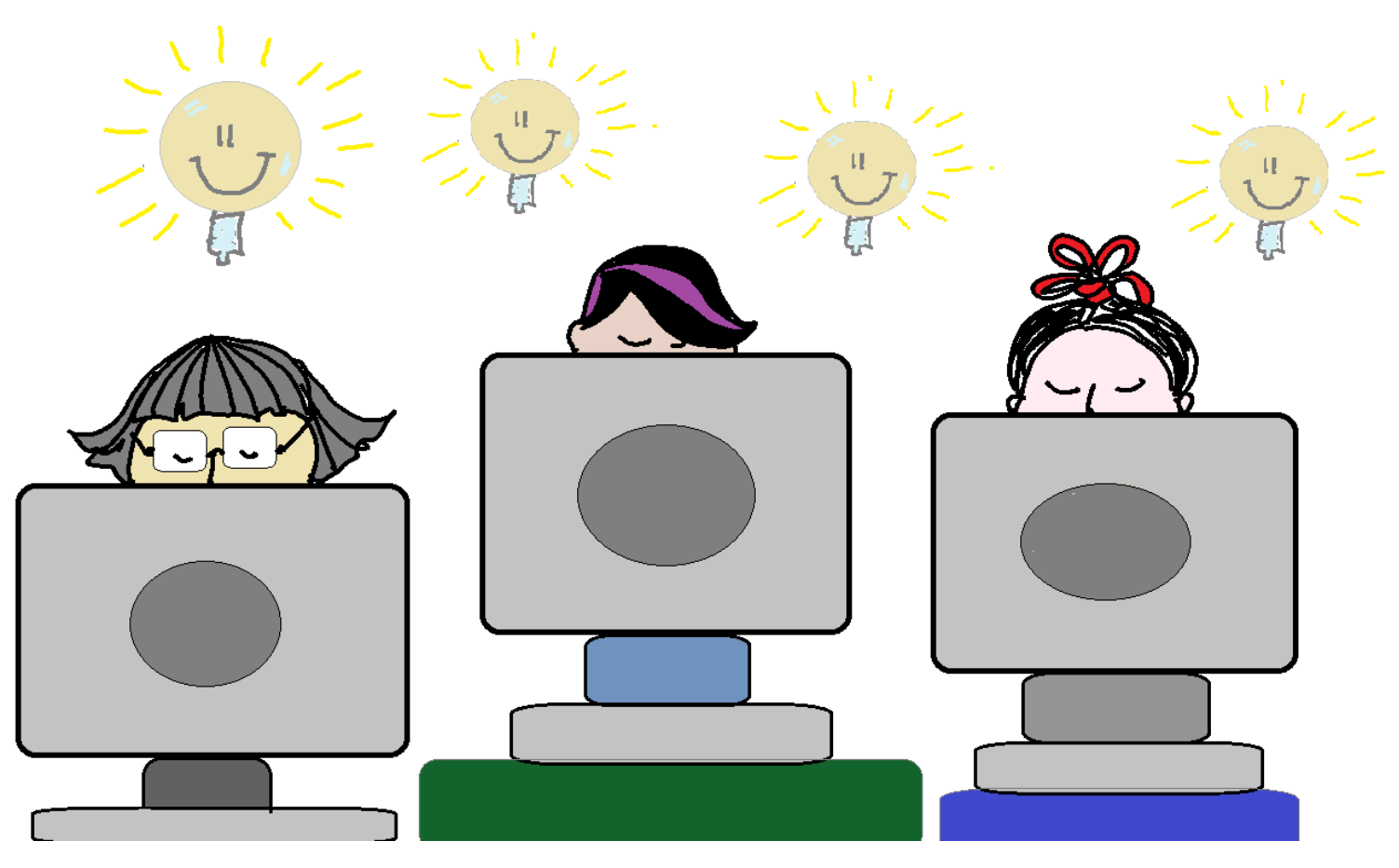

Assim, Dora tem um recado para vocês, meninas:

− Vocês podem ser quem quiserem!

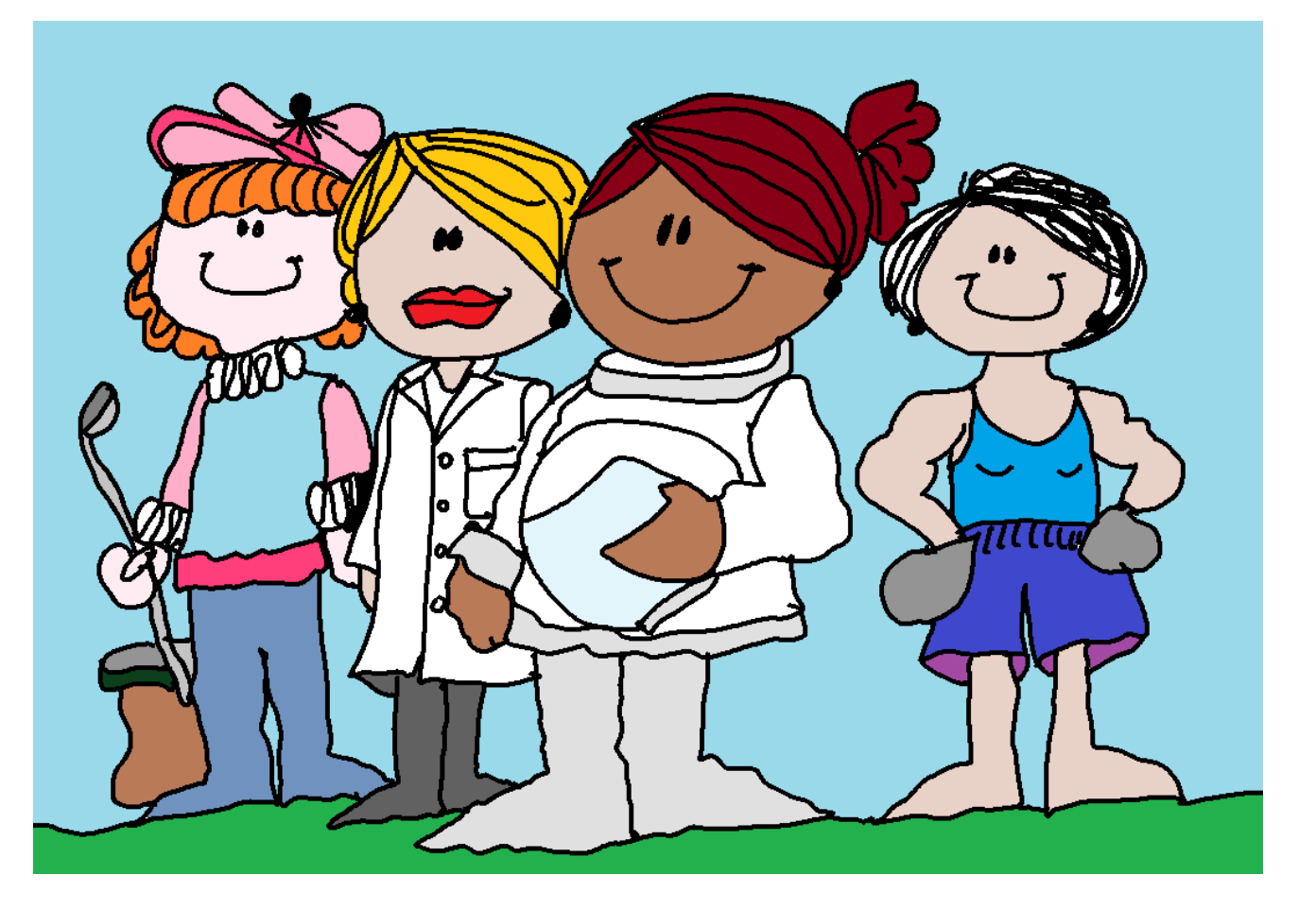

Ah, Dora tem um recado também para vocês, meninos:

− Vocês podem ser quem quiserem!

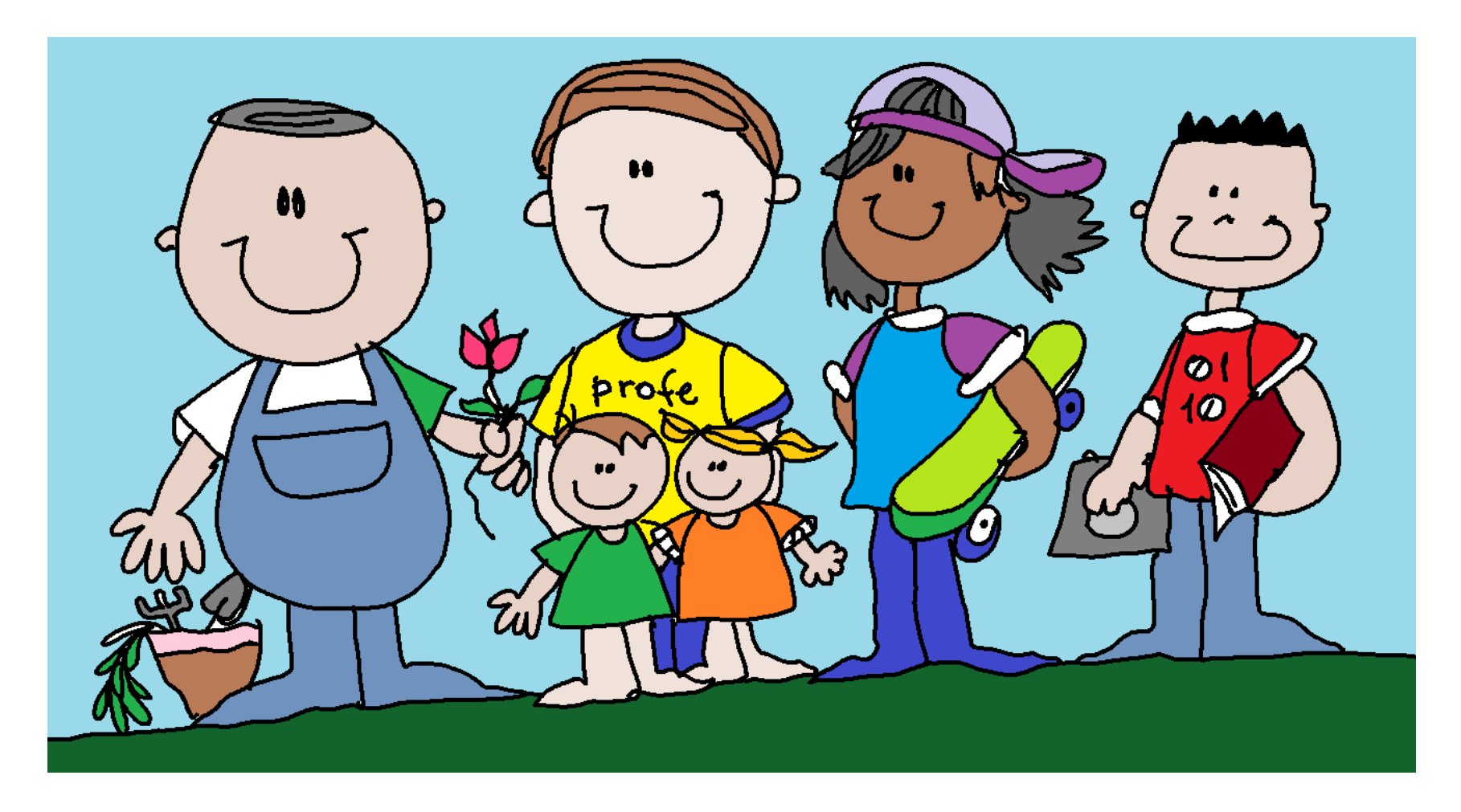

Aliás, Dora tem um recado para todo mundo:

− Podemos nascer com corpos em formatos diferentes, ter cabelos dos mais variados tipos, olhos de muitas cores e peles dos mais variados tons.

Falar línguas e ter crenças religiosas diferentes. **Mas nós somos pessoas iguaizinhas por dentro.** 

Funcionamos do mesmo jeito, crescemos, envelhecemos e adoecemos do mesmo jeito também.

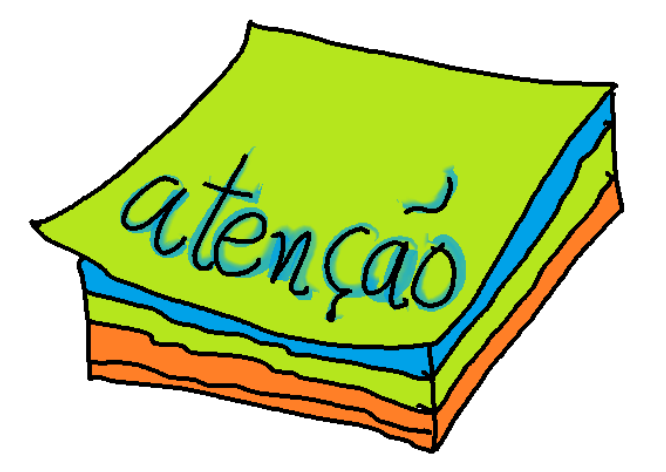

Nossas escolhas é que nos definem.

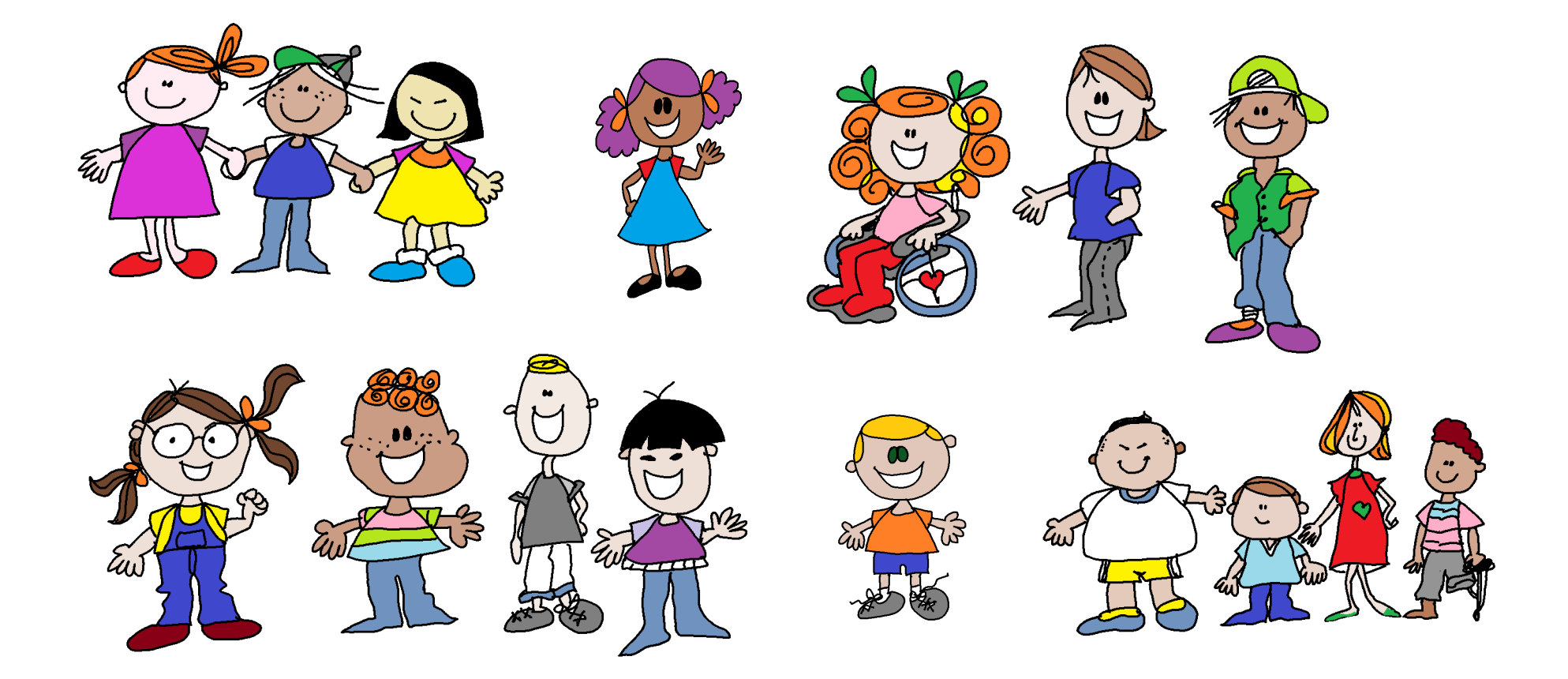

E tem mais...

− A gente tem de respeitar as escolhas dos outros para que respeitem as nossas.

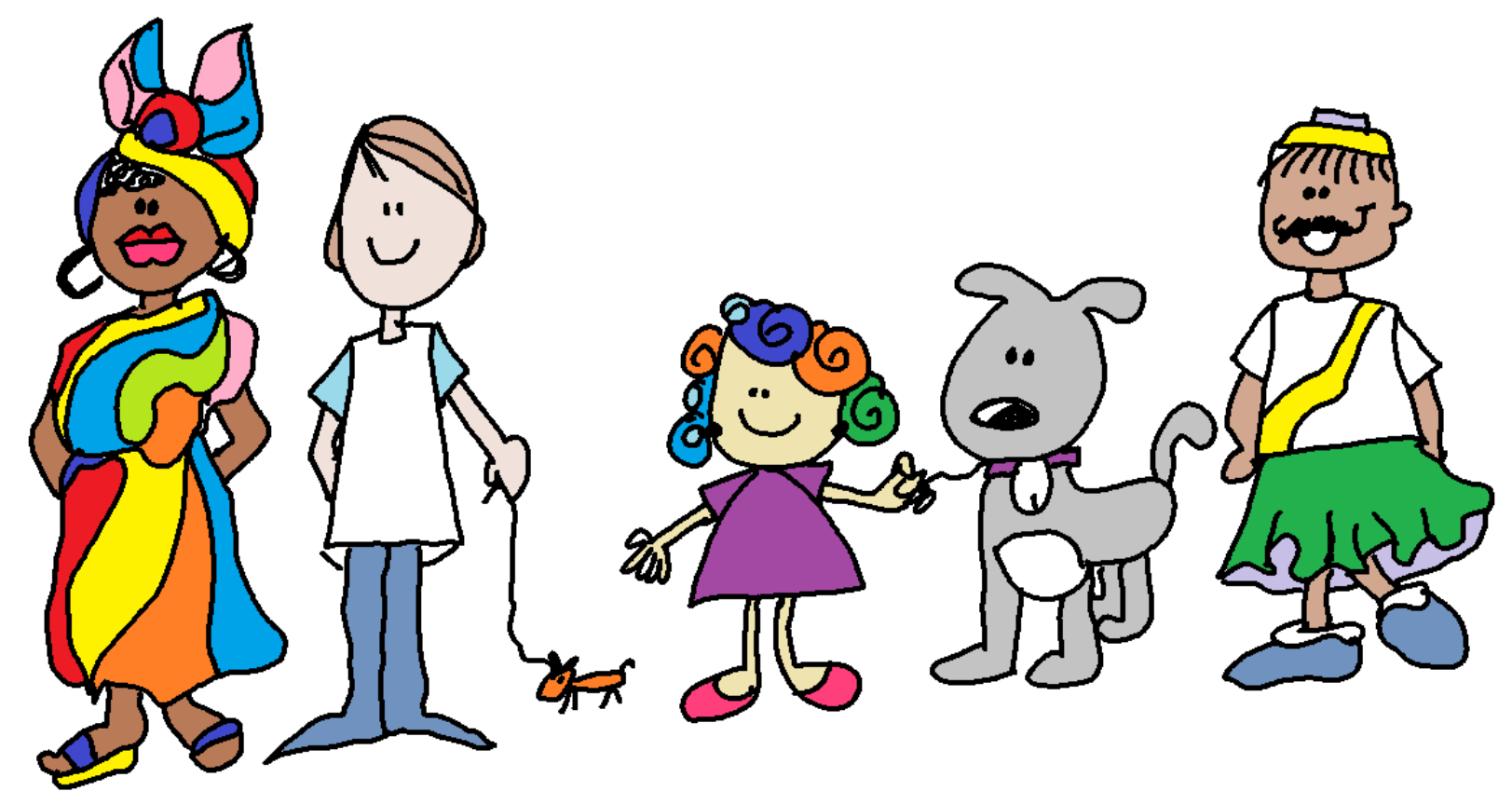

Portanto, antes de odiar ... amar. Antes de destruir ... construir.

E assim vamos poder **cuidar do planeta** e de todos nós!

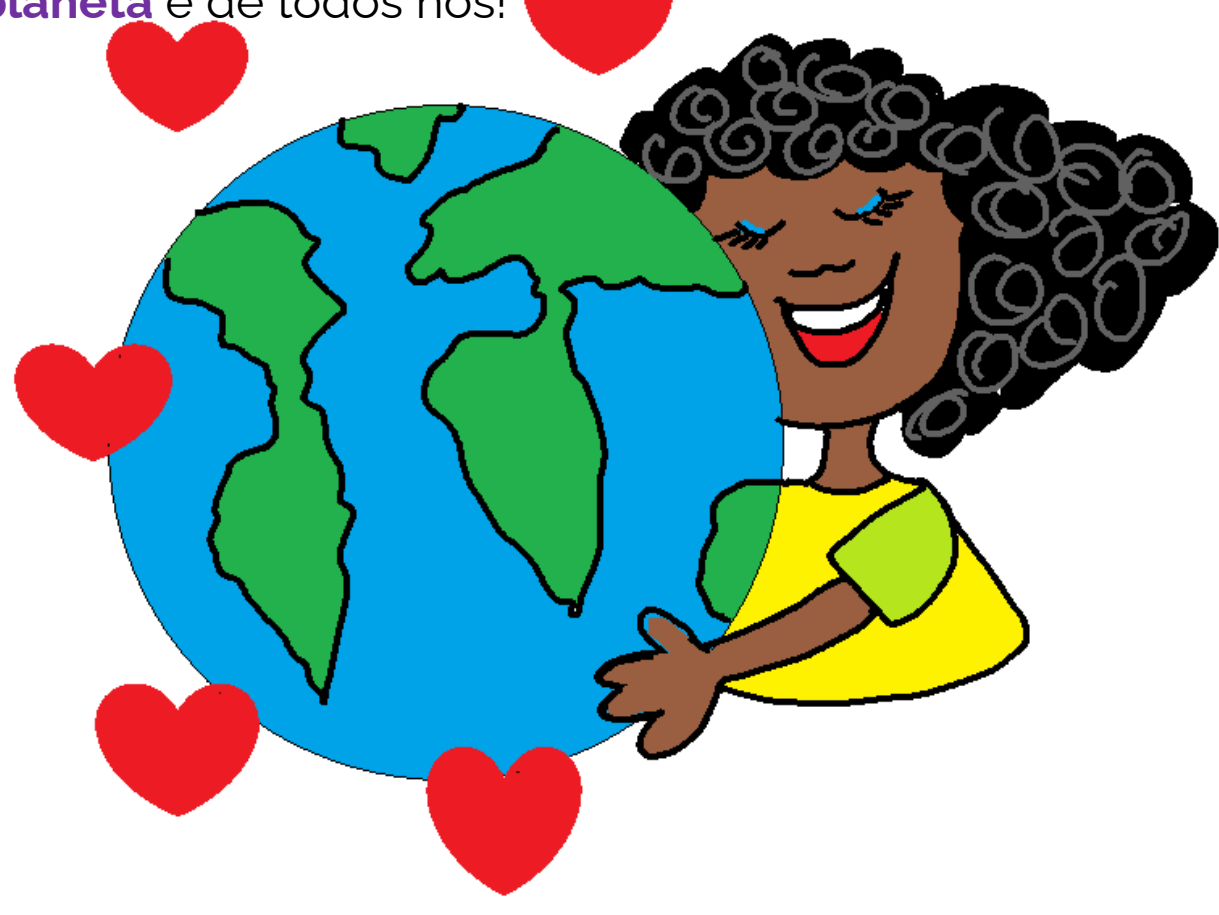

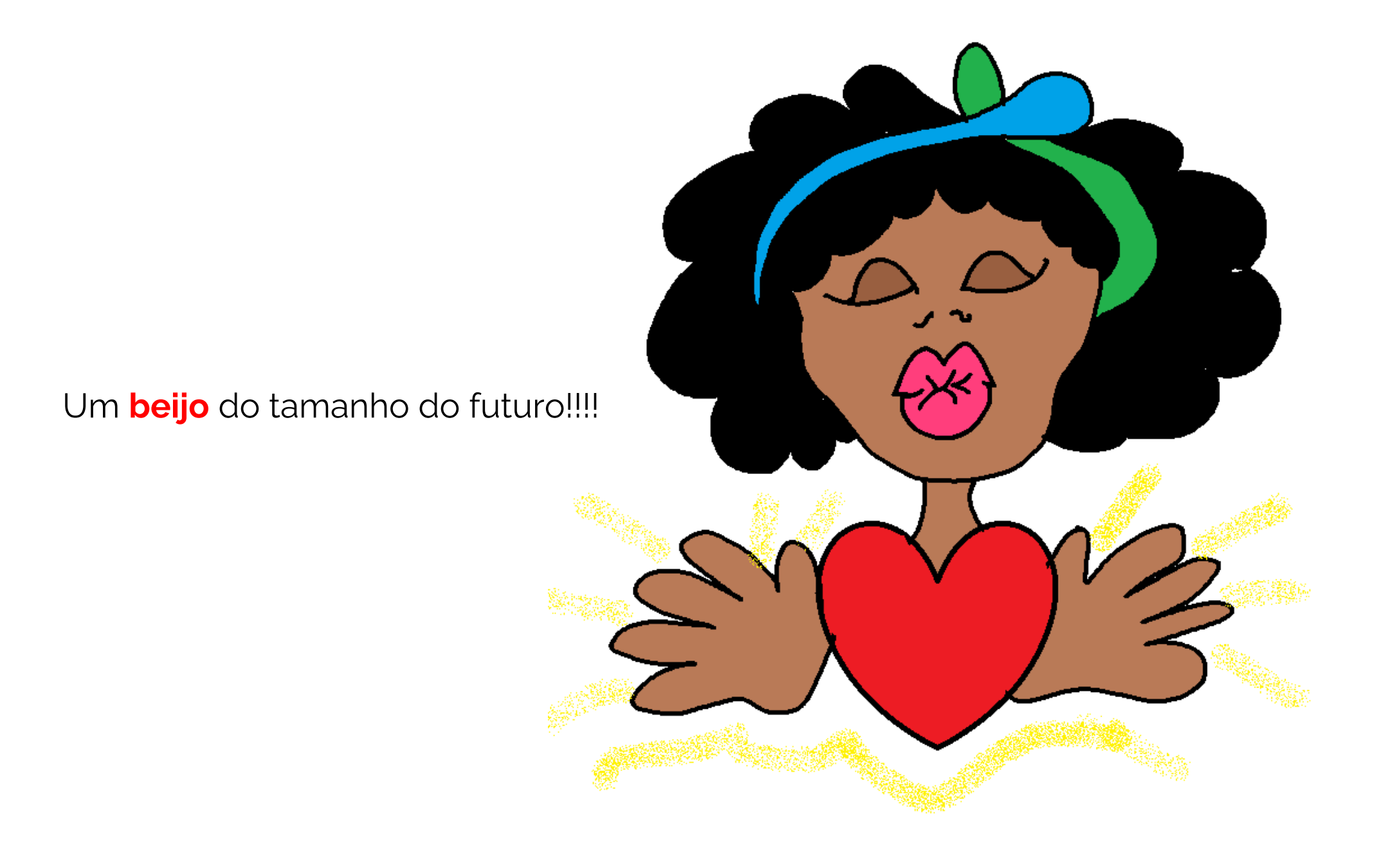

Sobre as autoras ...

**Lucia Giraffa** é professora, roteirista e ilustradora deste livro.

**Margarete Santos** é professora e trabalha com Pensamento Computacional na Educação Infantil e anos iniciais do Fundamental.

Este enredo foi inspirado nas atividades utilizadas por Margarete para integrar conteúdos nas suas aulas envolvendo as questões de PC, inclusão e valorização da presença das meninas na Computação.

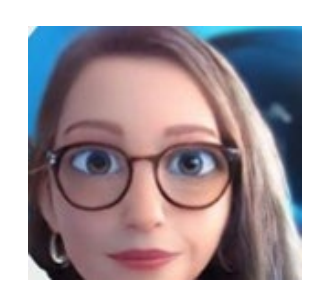

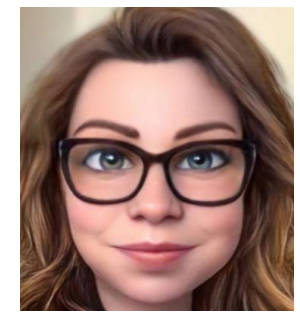

A origem do Erro...

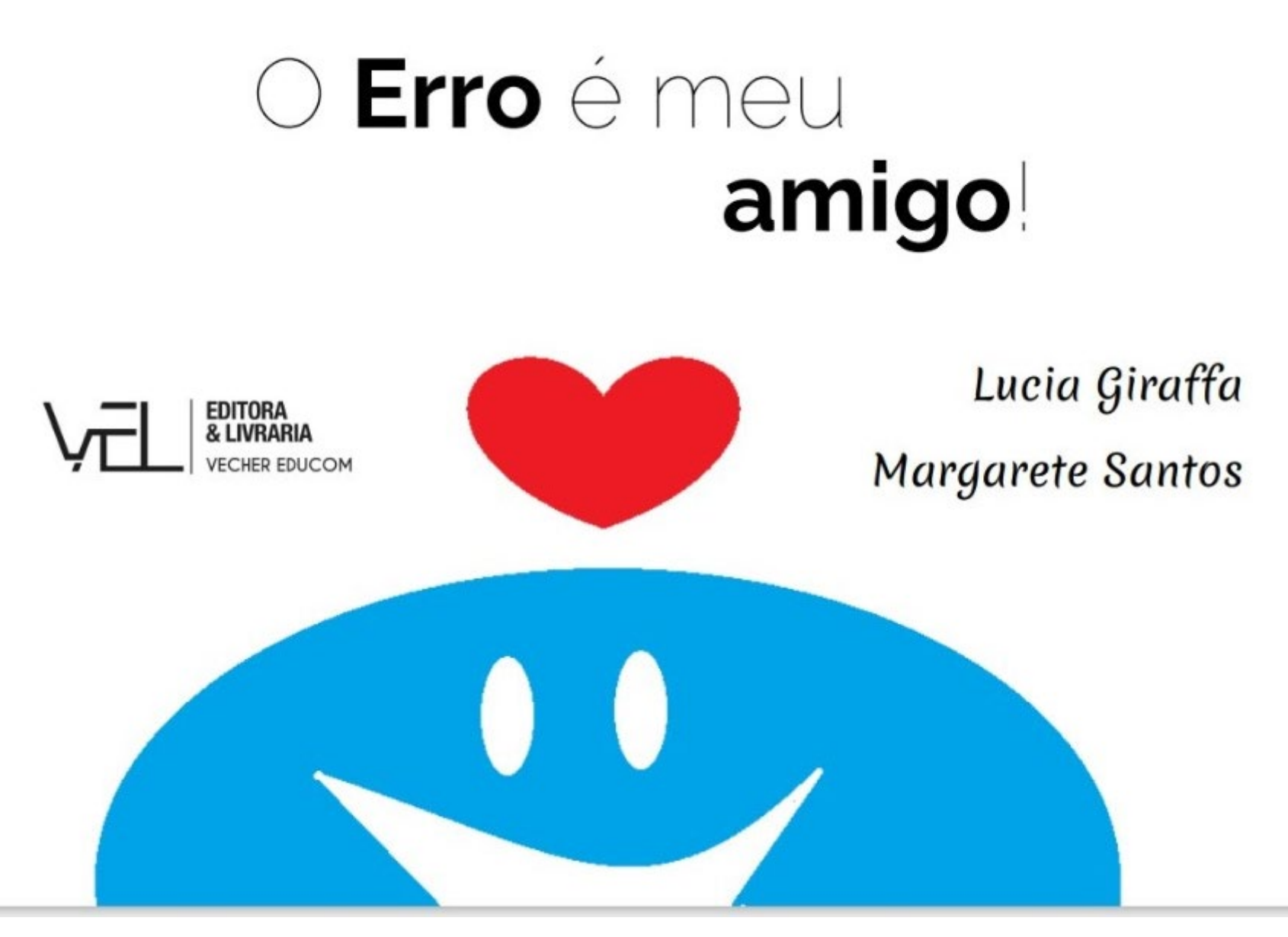

<https://doi.org/10.47585/9786599324260>

**Rope** é uma criação do professor **André Raabe** do Laboratório Lite da UNIVALI.

Sim, o **Rope** existe e pode ser encontrado aqui: <http://smartfunbrasil.com/>

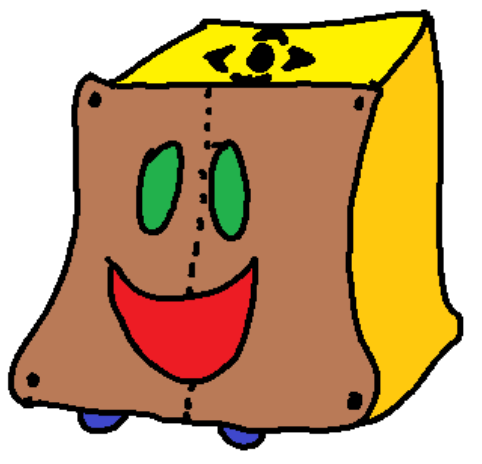

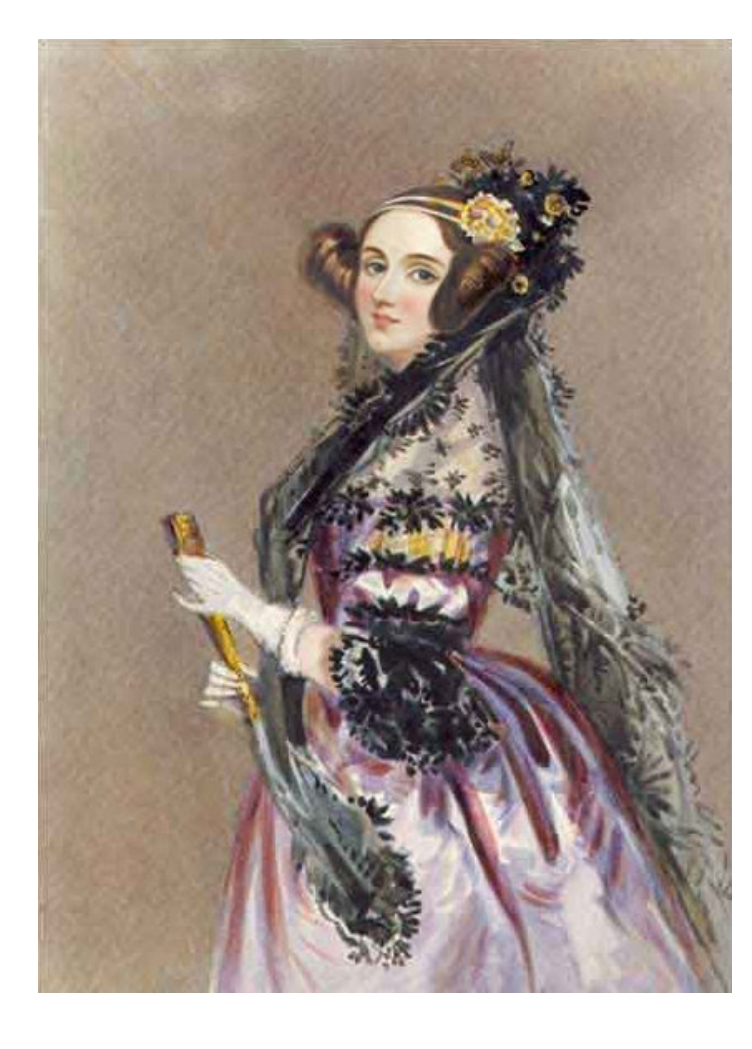

**Augusta Ada Byron King, Condessa de Lovelace** (nascida Byron, 10 de dezembro de 1815 — 27 de novembro de 1852), atualmente conhecida como **Ada Lovelace**, foi uma matemática e escritora inglesa.

Hoje é reconhecida principalmente por ter escrito o primeiro algoritmo para ser processado por uma máquina, a máquina analítica de Charles Babbage.

Durante o período em que esteve envolvida com o projeto de Babbage, ela desenvolveu os algoritmos que permitiriam à máquina computar os valores de funções matemáticas, além de publicar uma coleção de notas sobre a máquina analítica.

Por esse trabalho é considerada **a primeira programadora de toda a história**

Fonte : [https://pt.wikipedia.org/wiki/Ada\\_Lovelace](https://pt.wikipedia.org/wiki/Ada_Lovelace)